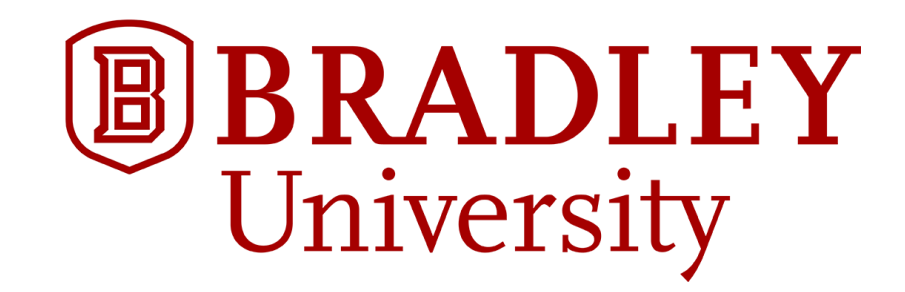

## Real-time Heart Monitoring and ECG Signal Processing

Fatima Bamarouf, Claire Crandell, and Shannon Tsuyuki Advisors: Drs. Yufeng Lu and Jose Sanchez Department of Electrical and Computer Engineering Bradley University

April 26, 2016

### Contents

- Introduction and Overview
- Methods
- System Implementation
- Results
- Summary and Conclusions

### Introduction and Overview

- Problem Description
- Objectives
- Constraints
- System Block Diagram
- Scope
- Division of Labor

- Arrhythmias
	- Are irregular heartbeats caused by defective electrical signals in the heart [1]
	- Include premature ventricular contractions (PVCs)
	- PVCs may lead to ventricular tachycardia (VT)

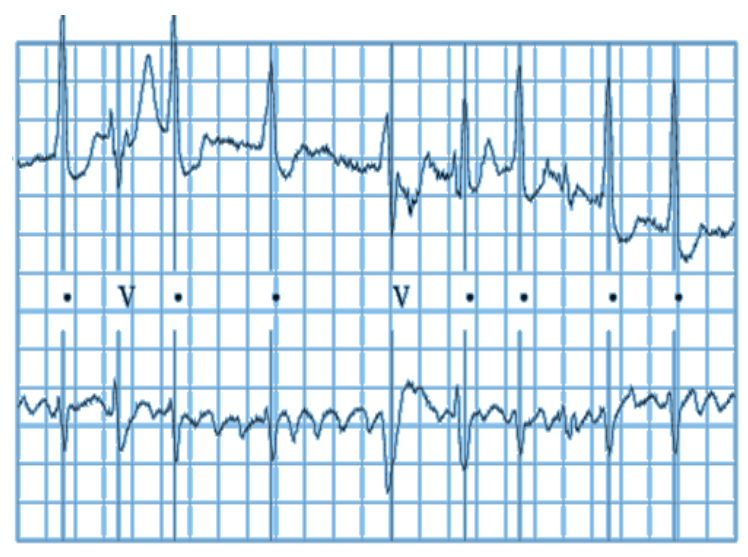

Figure 1. Electrocardiogram with "V" labels for PVCs [2]

• Normal vs. Arrhythmic Heart Rhythms

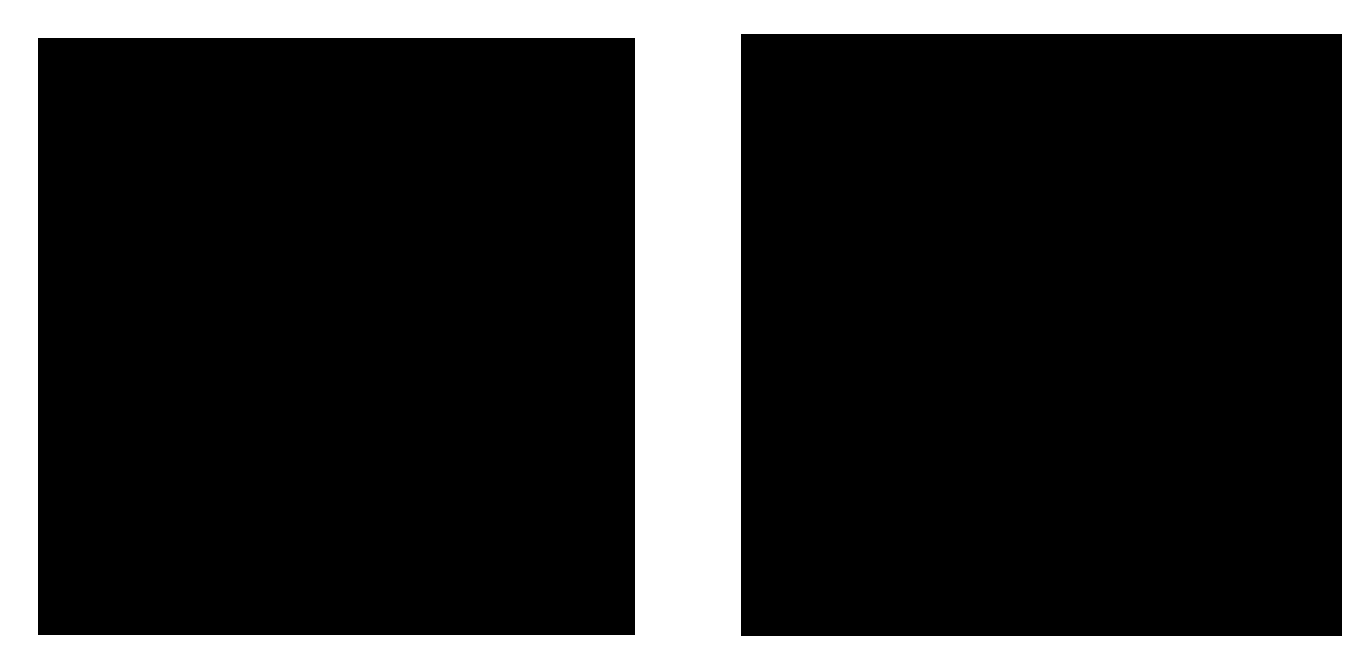

Source: http://watchlearnlive.heart.org/ [1]

- An electrocardiogram (ECG) describes the heart's electrical activity
- An ECG can be recorded using a Holter monitor or event monitor

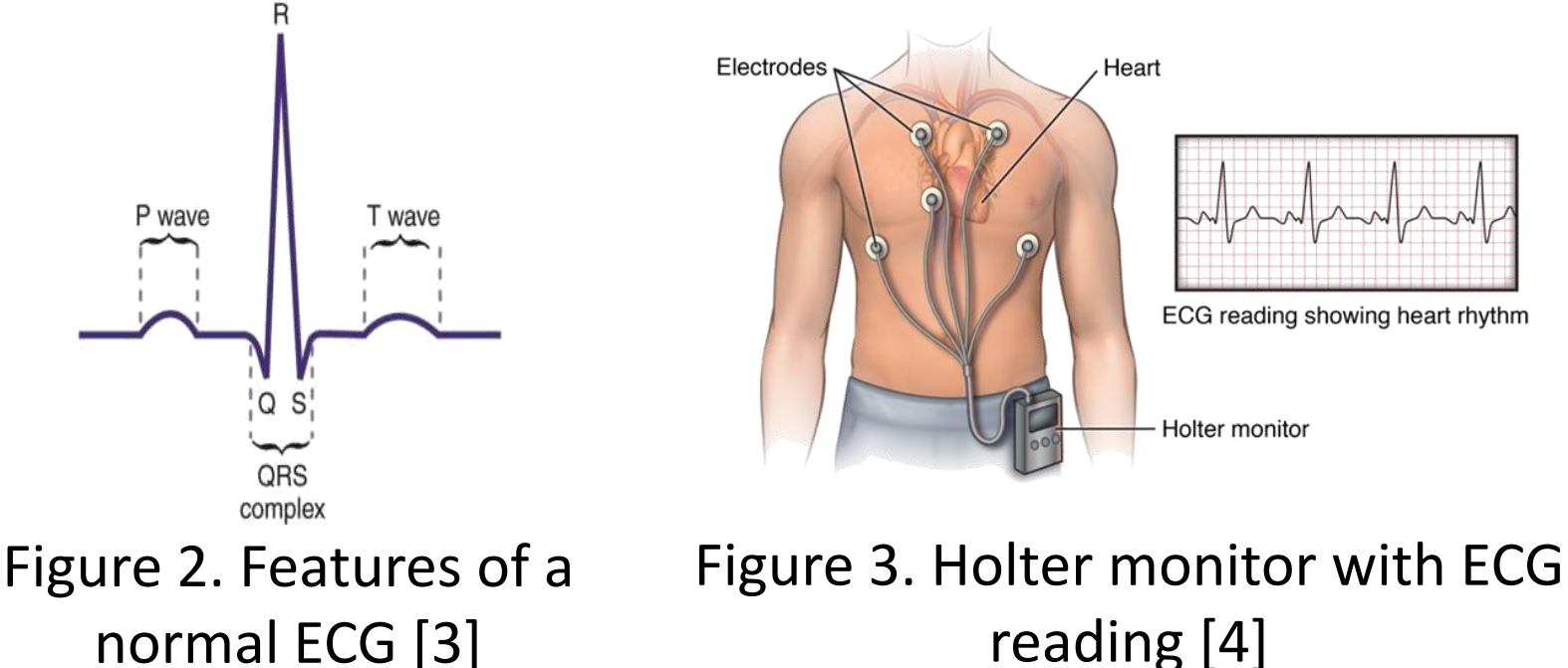

- Holter and event monitors are limited in functionality
	- Utilize some in-platform signal processing for diagnostic assistance

7

- Must perform some signal processing offline
- Are unable to address medical issues in real time

## **Objectives**

- Develop a low-power, stand-alone embedded system for continuous heart monitoring that will
	- Process ECG data in real time
	- Detect PVCs accurately and consistently
	- Alert the patient's doctor wirelessly of ventricular tachycardia

### **Constraints**

- Real-time ECG signal processing
- On-board signal processing computations
- Battery-powered functionality

## System Block Diagram

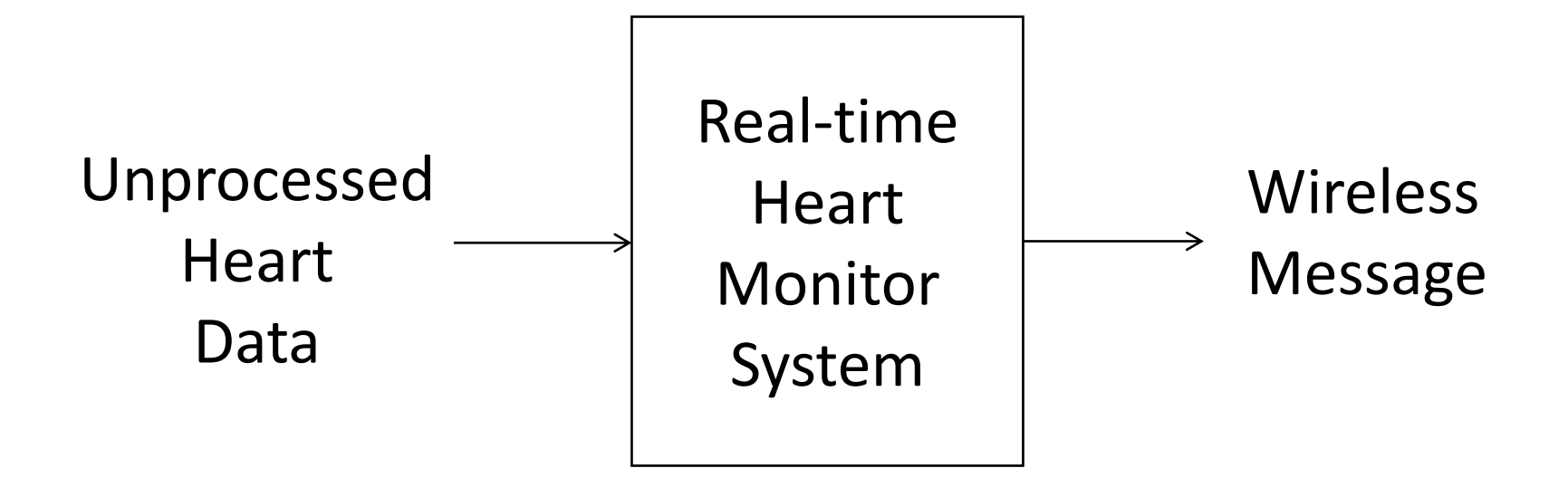

Figure 4. Overall heart monitoring system diagram

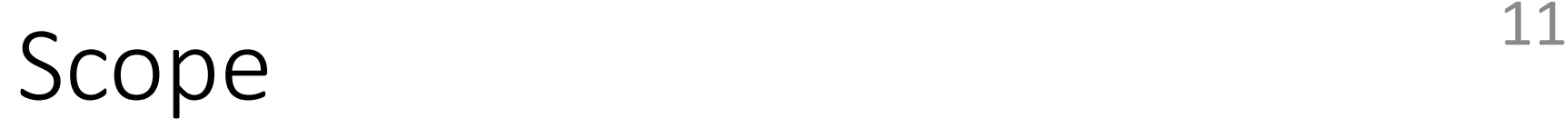

#### TABLE I. SCOPE OF HEART MONITORING SYSTEM

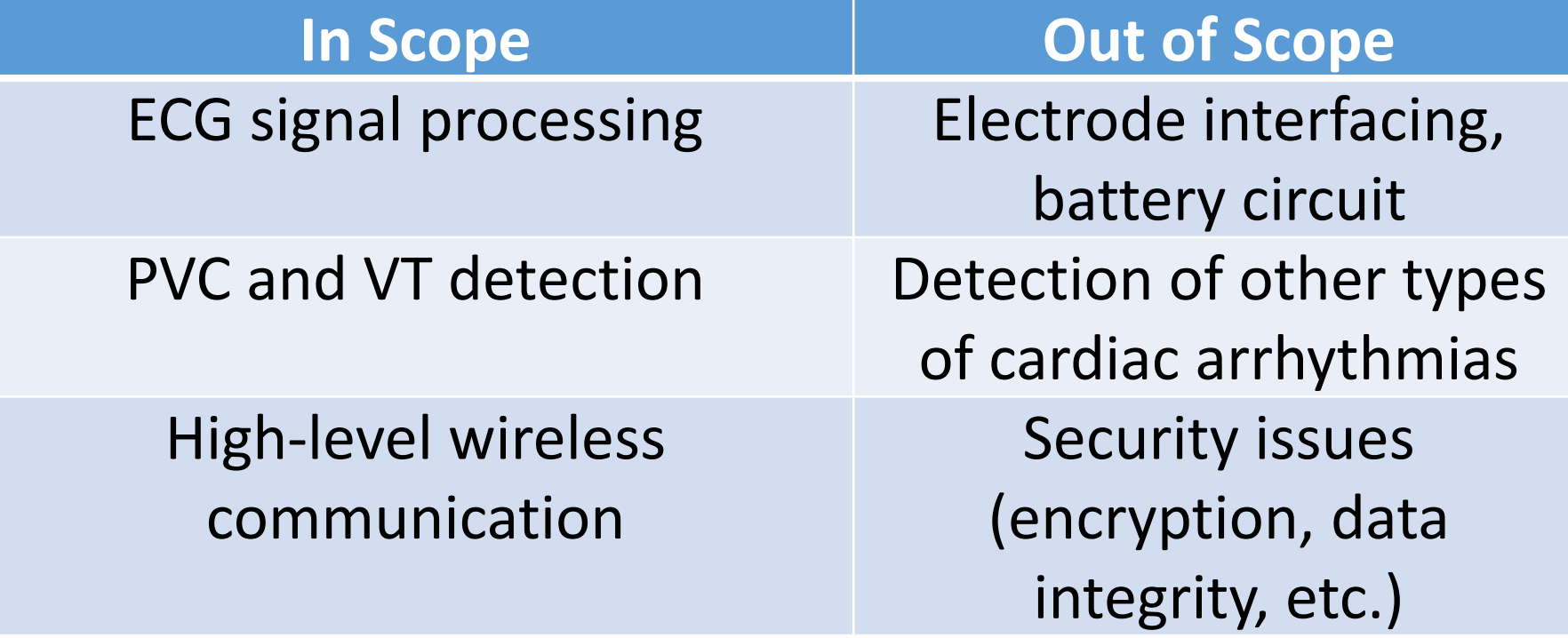

## Division of Labor

- MATLAB Simulation (PVC detection)
	- Shannon/Fatima
- C Programming (PVC detection)
	- Claire/Shannon
- Wi-Fi Communication
	- Fatima/Claire/Shannon

### Contents

- Introduction and Overview
- Methods
- System Implementation
- Results
- Summary and Conclusions

## Functional Requirements 14

#### TABLE II. FUNCTIONAL REQUIREMENTS (ALGORITHMS)

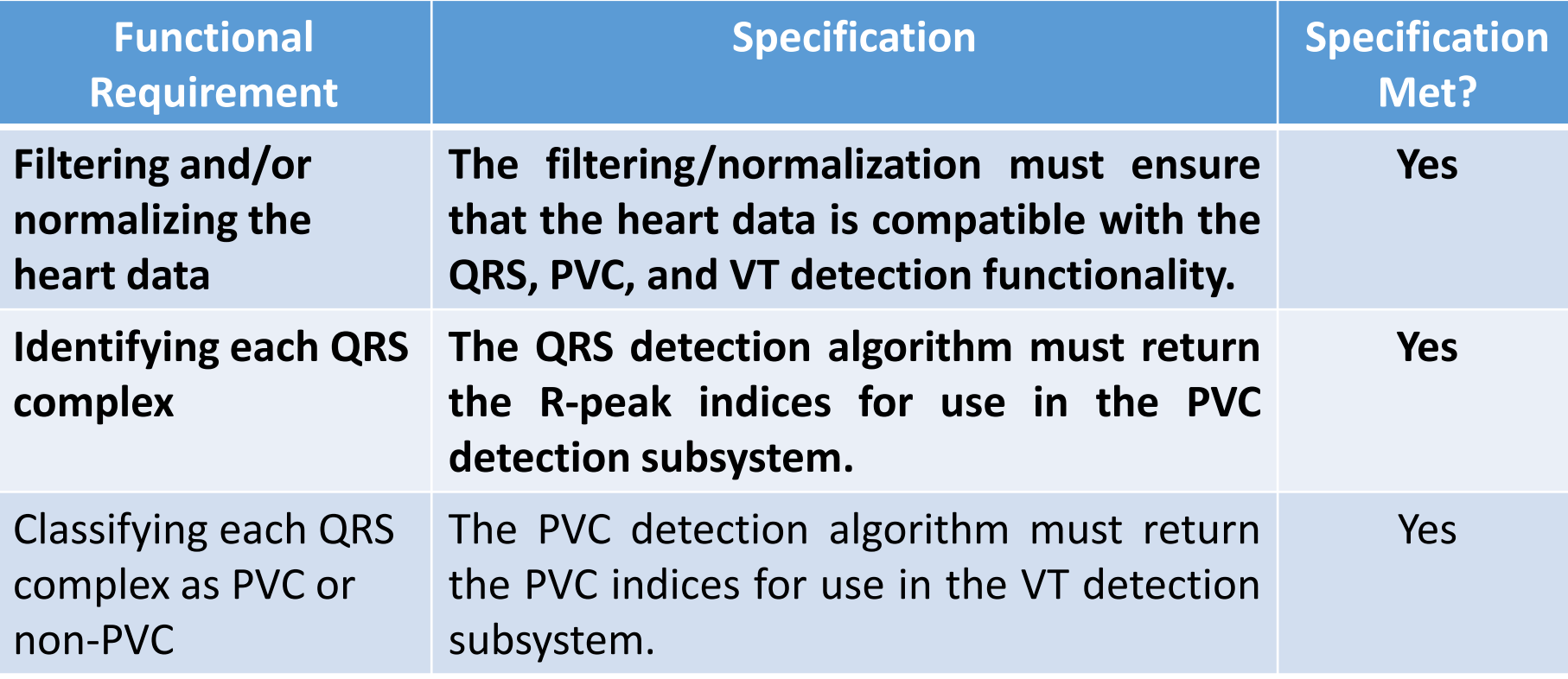

# Problem Approach<sup>15</sup>

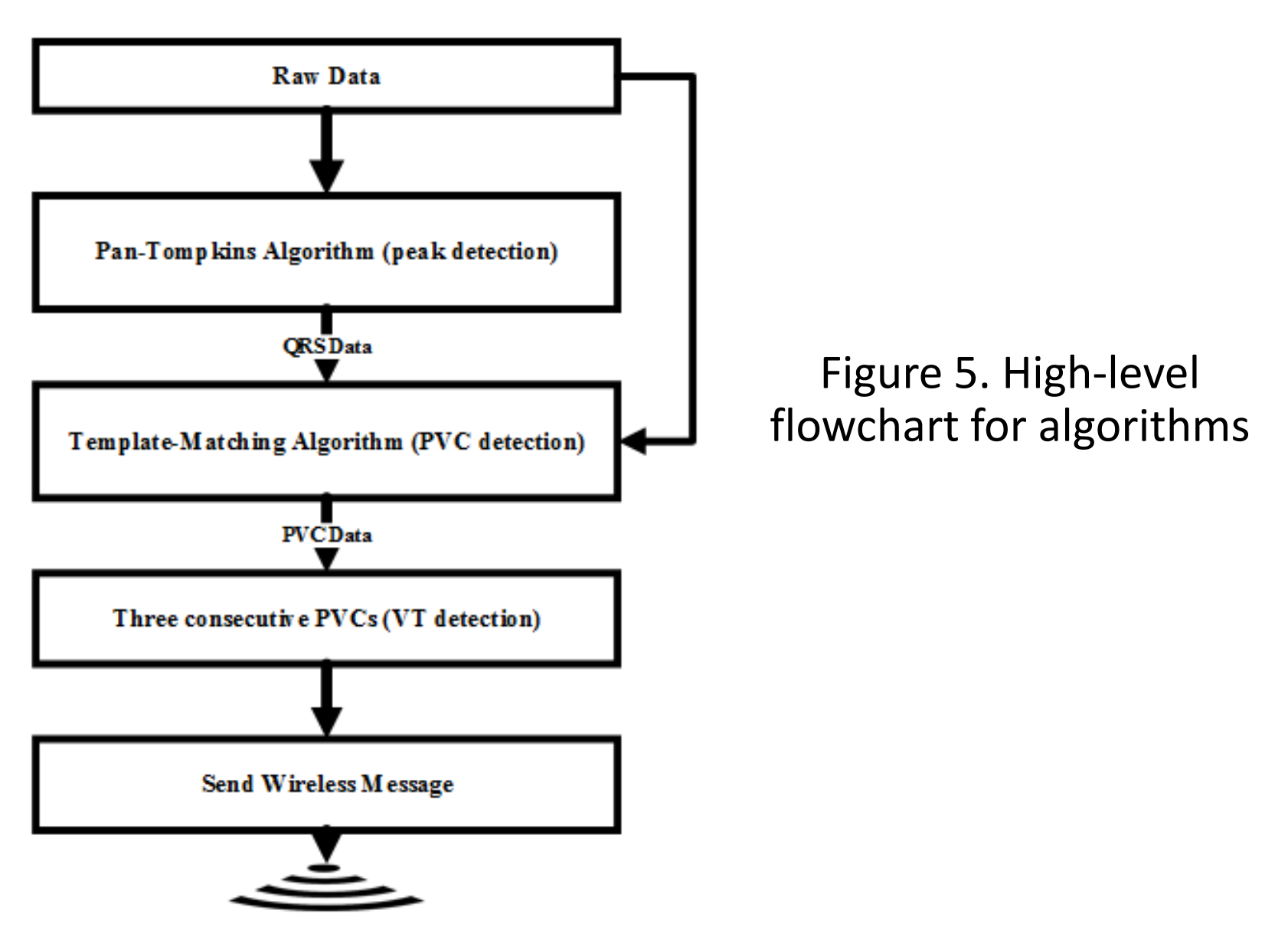

# Pan-Tompkins Algorithm [5] 16

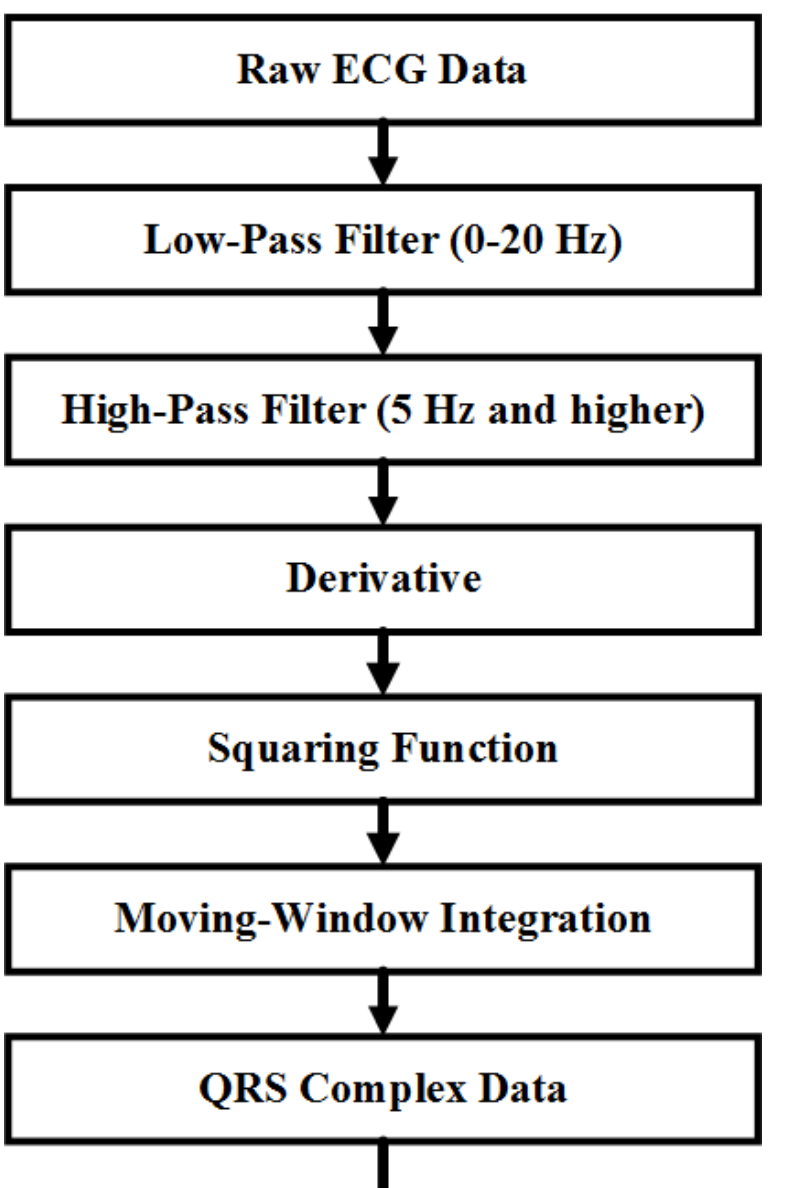

Figure 6. Flowchart for Pan-Tompkins algorithm

## Functional Requirements 1/

#### TABLE III. FUNCTIONAL REQUIREMENTS (ALGORITHMS)

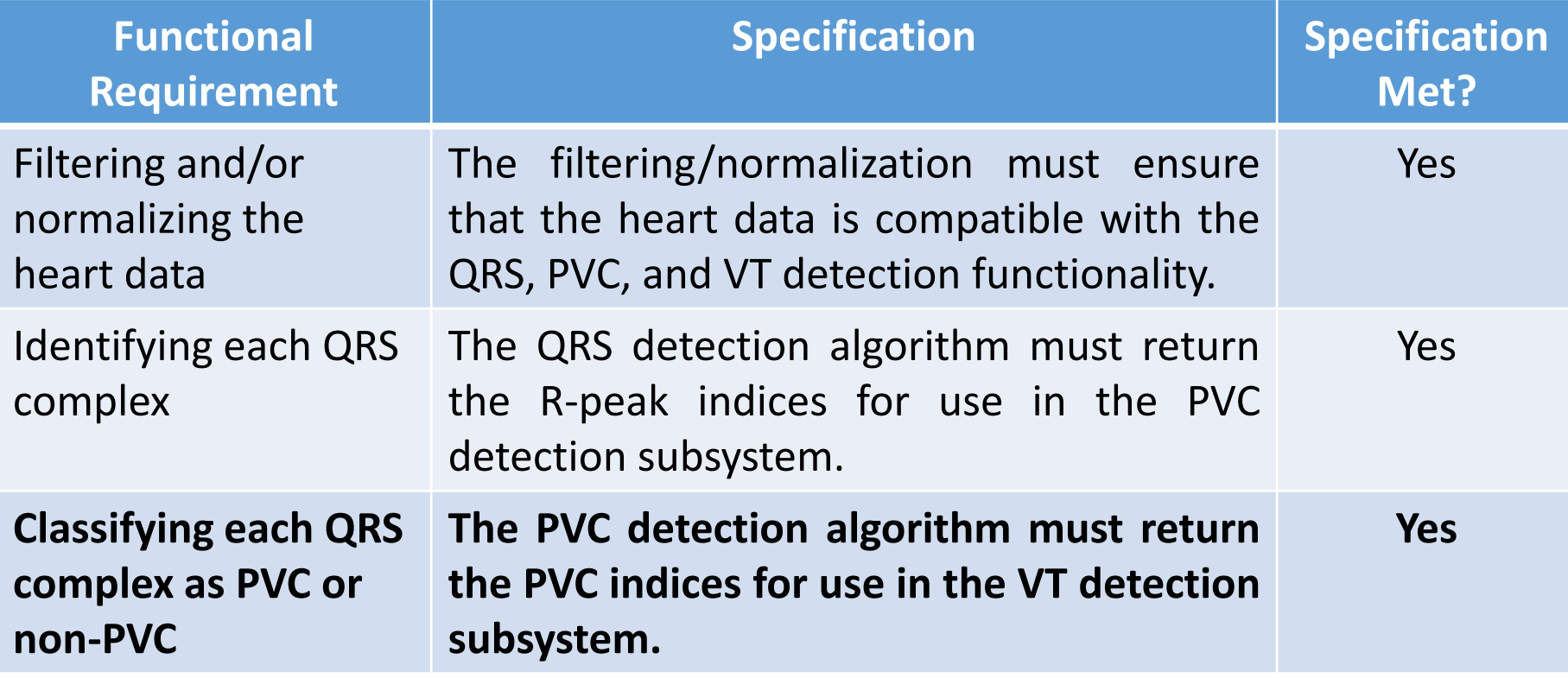

## Template Generation Algorithm [6]<sup>18</sup>

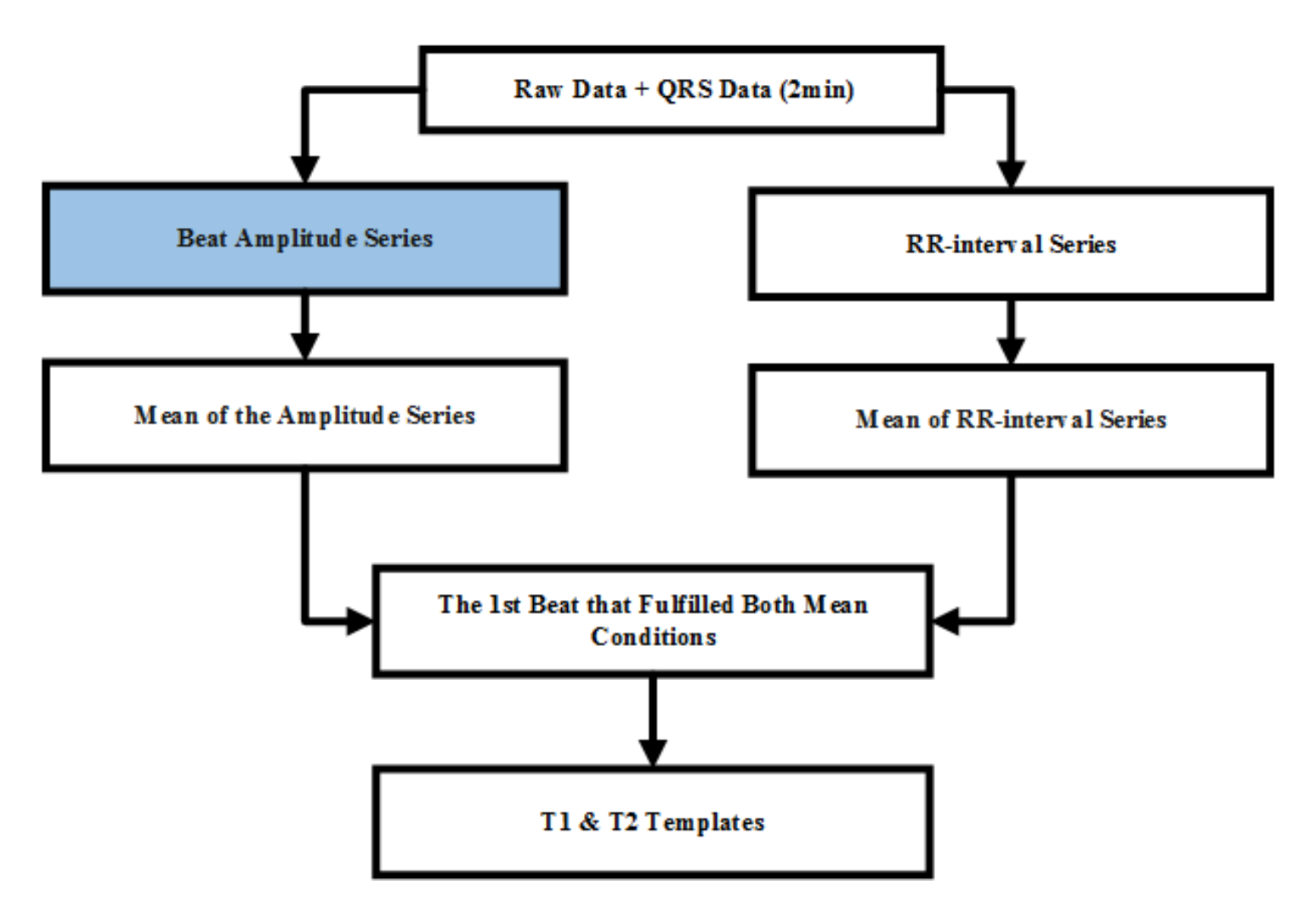

#### Figure 7. Flowchart for T1 and T2 generation

# Beat Amplitude Series<sup>19</sup>

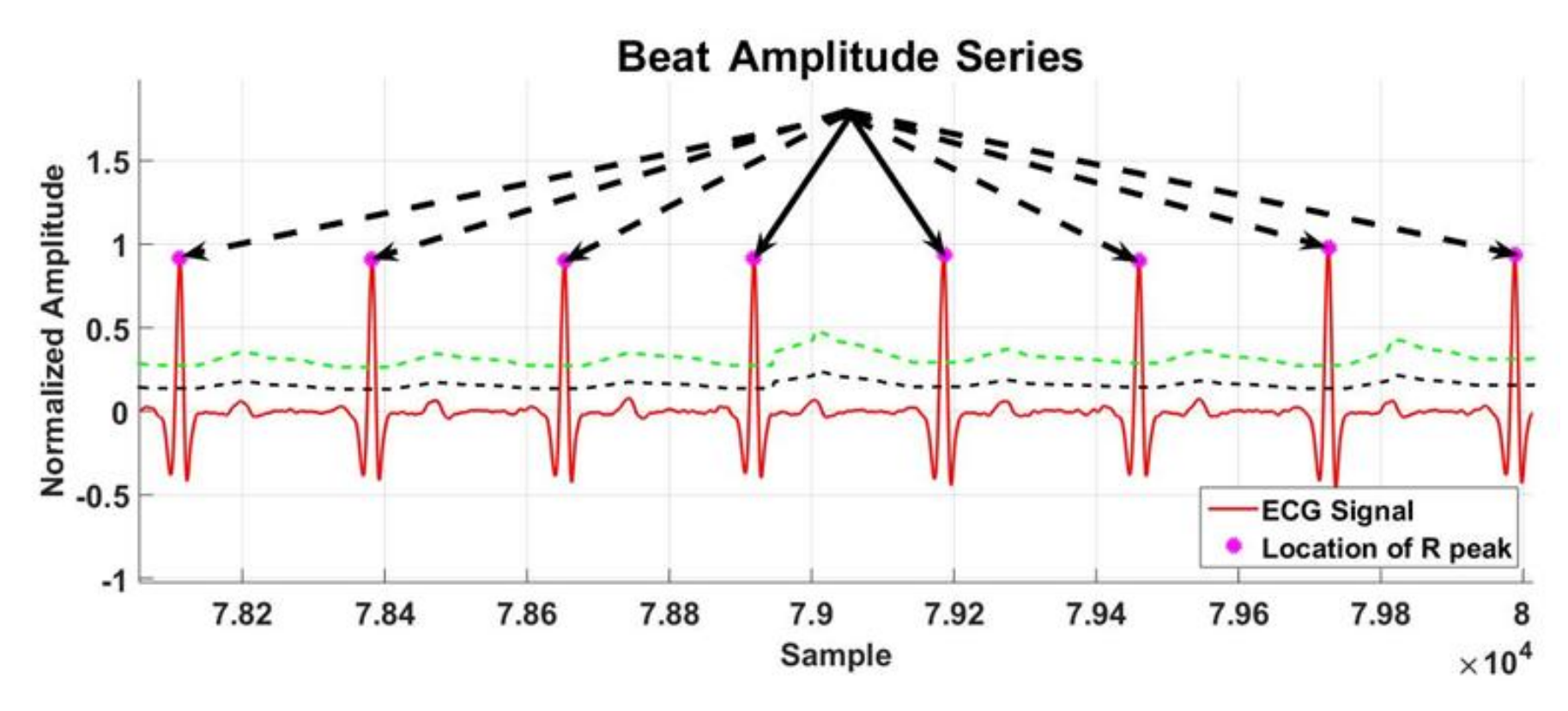

Figure 8. MATLAB plot of QRS detection results.

## Template Generation Algorithm <sup>20</sup>

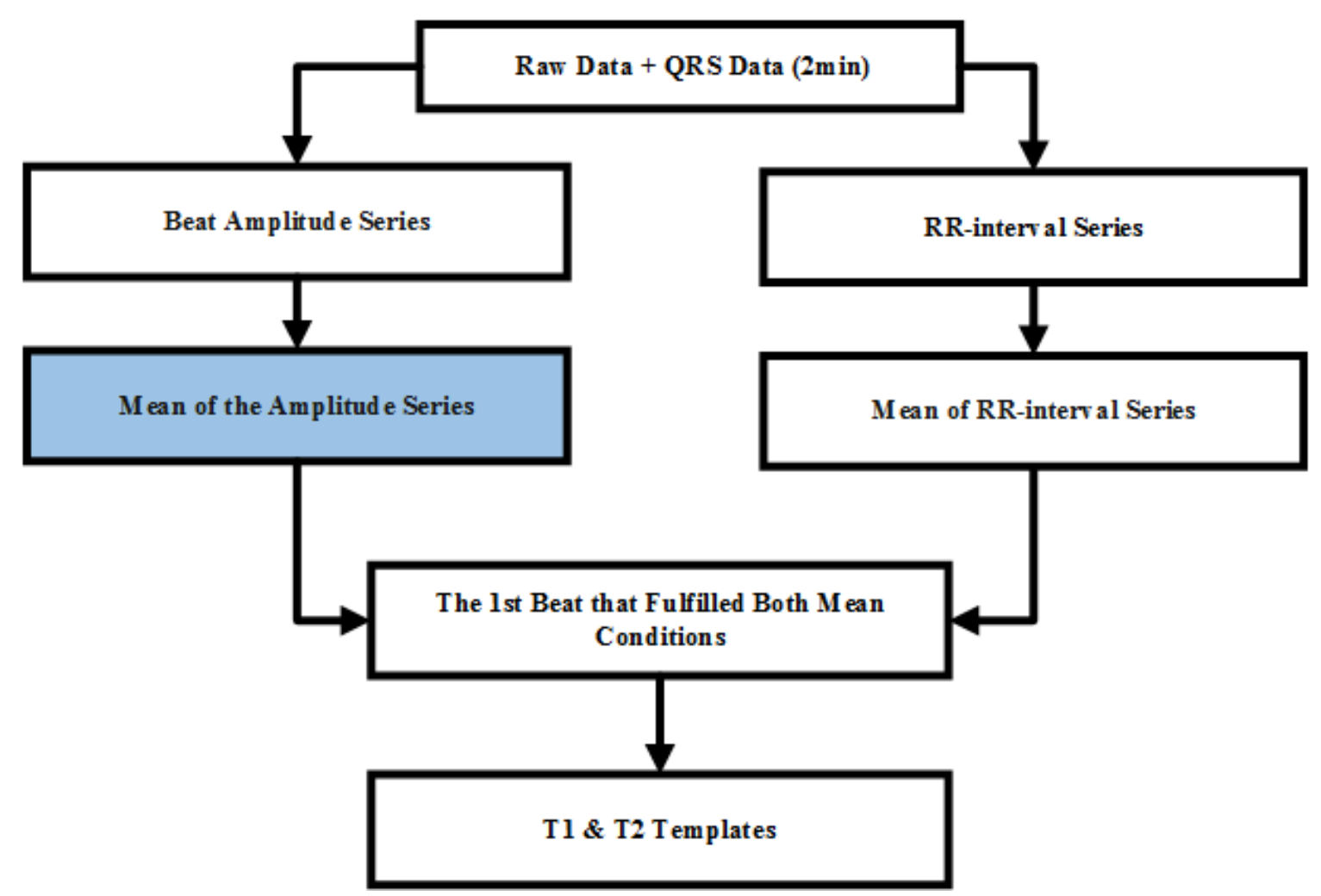

#### Figure 9. Flowchart for T1 and T2 generation

# Template Generation Algorithm <sup>21</sup>

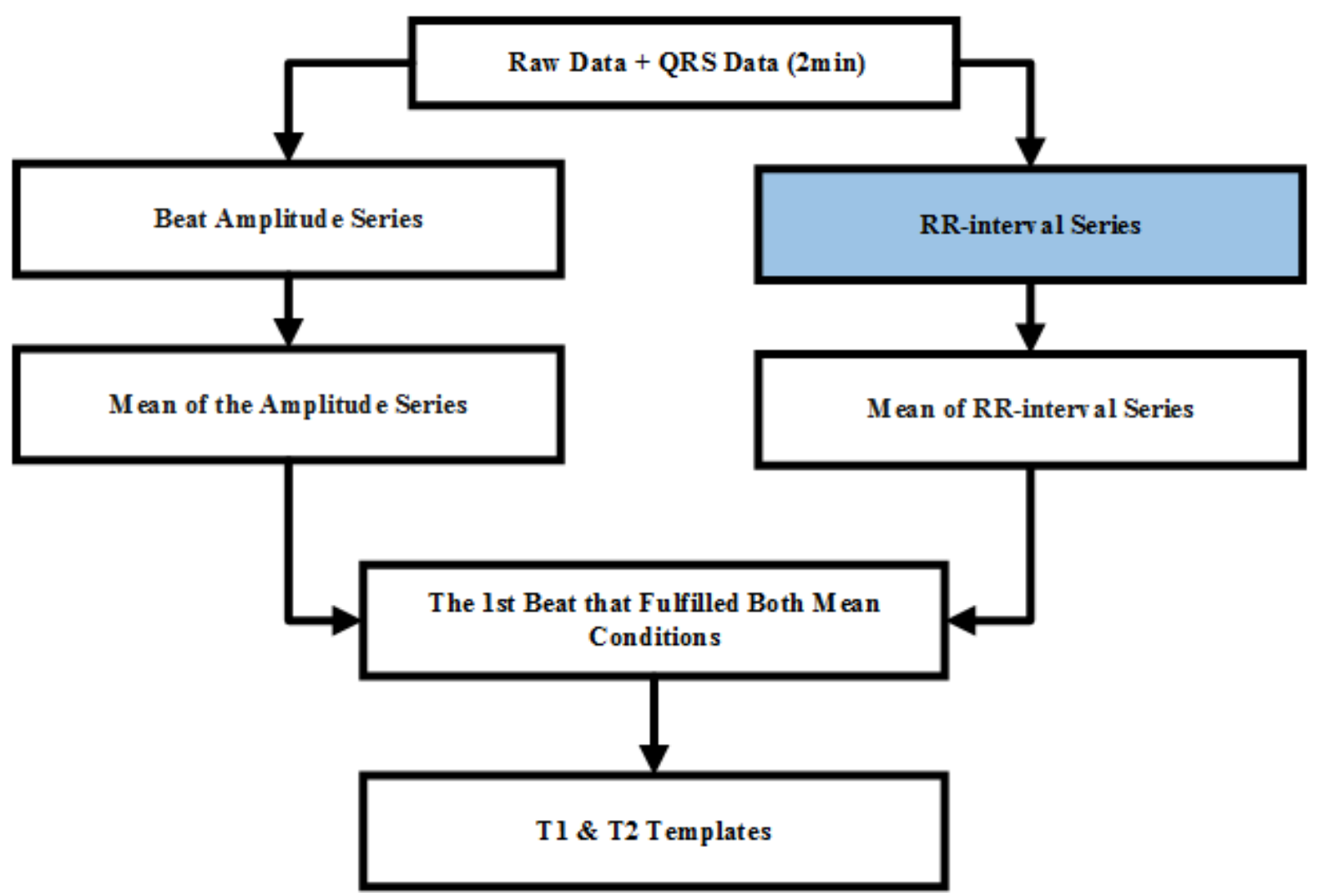

Figure 10. Flowchart for T1 and T2 generation

## Data between Two R-Peaks<sup>22</sup>

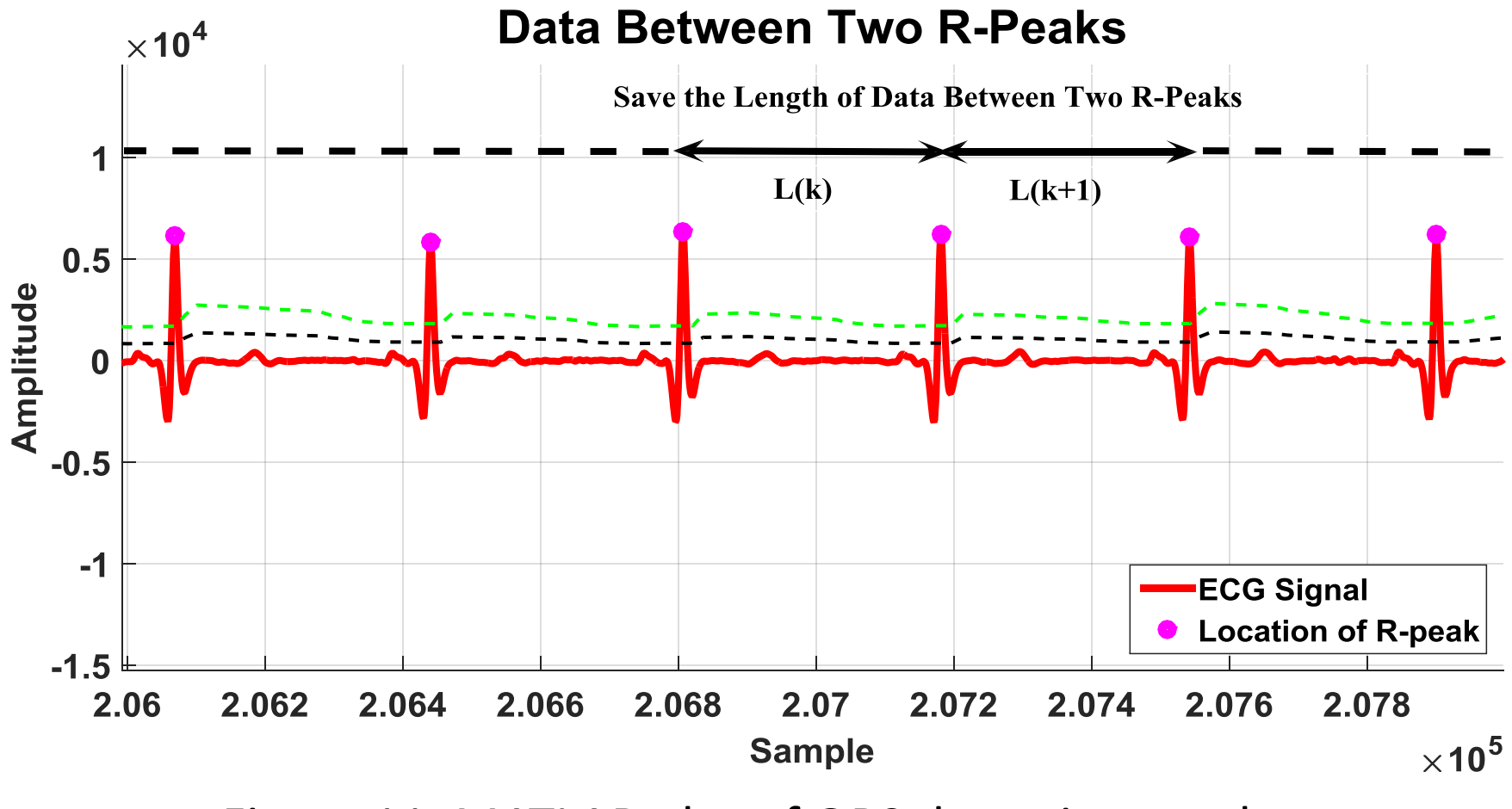

Figure 11. MATLAB plot of QRS detection results.

# Template Generation Algorithm <sup>23</sup>

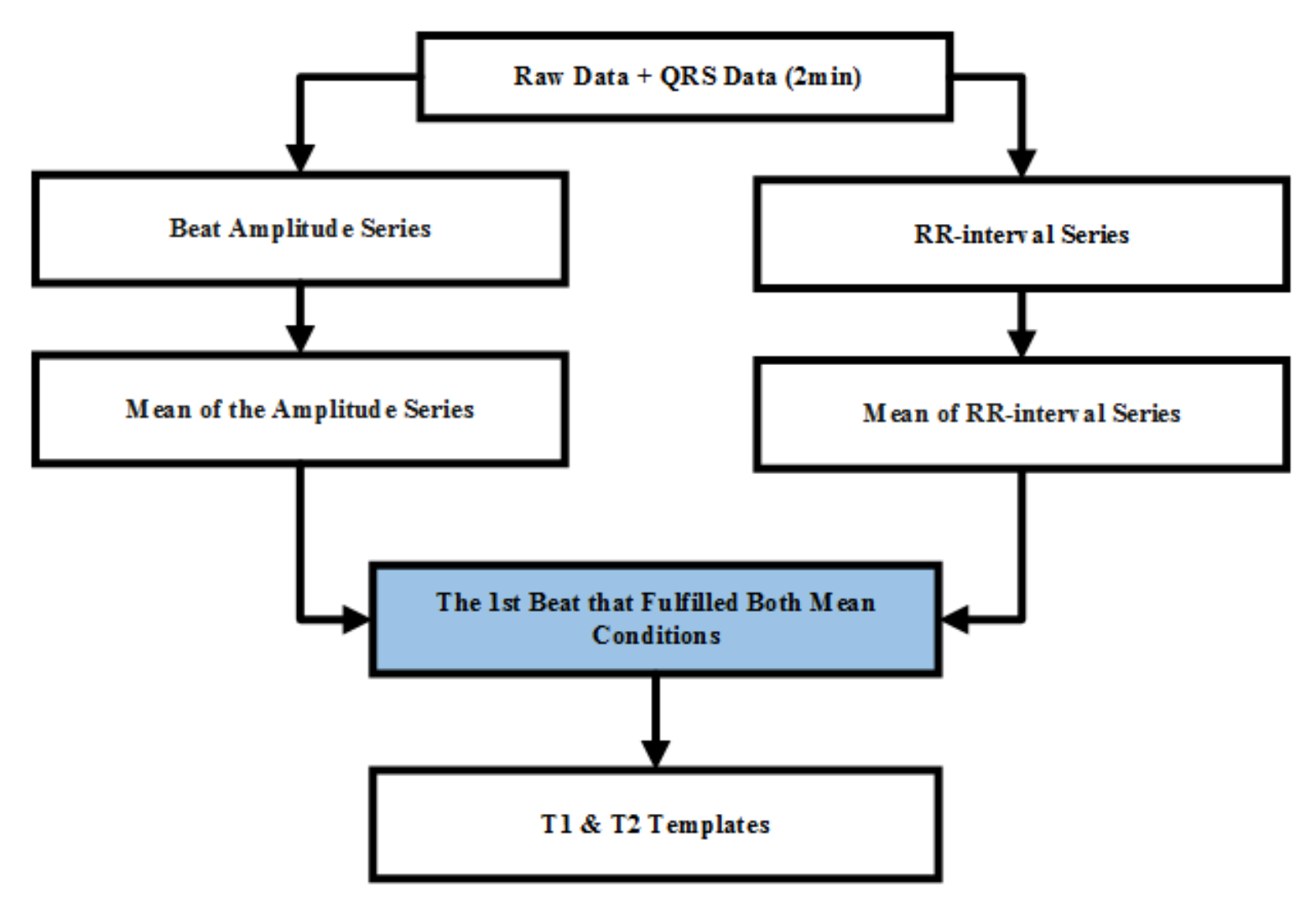

#### Figure 12. Flowchart for T1 and T2 generation

# Template Generation Algorithm <sup>24</sup>

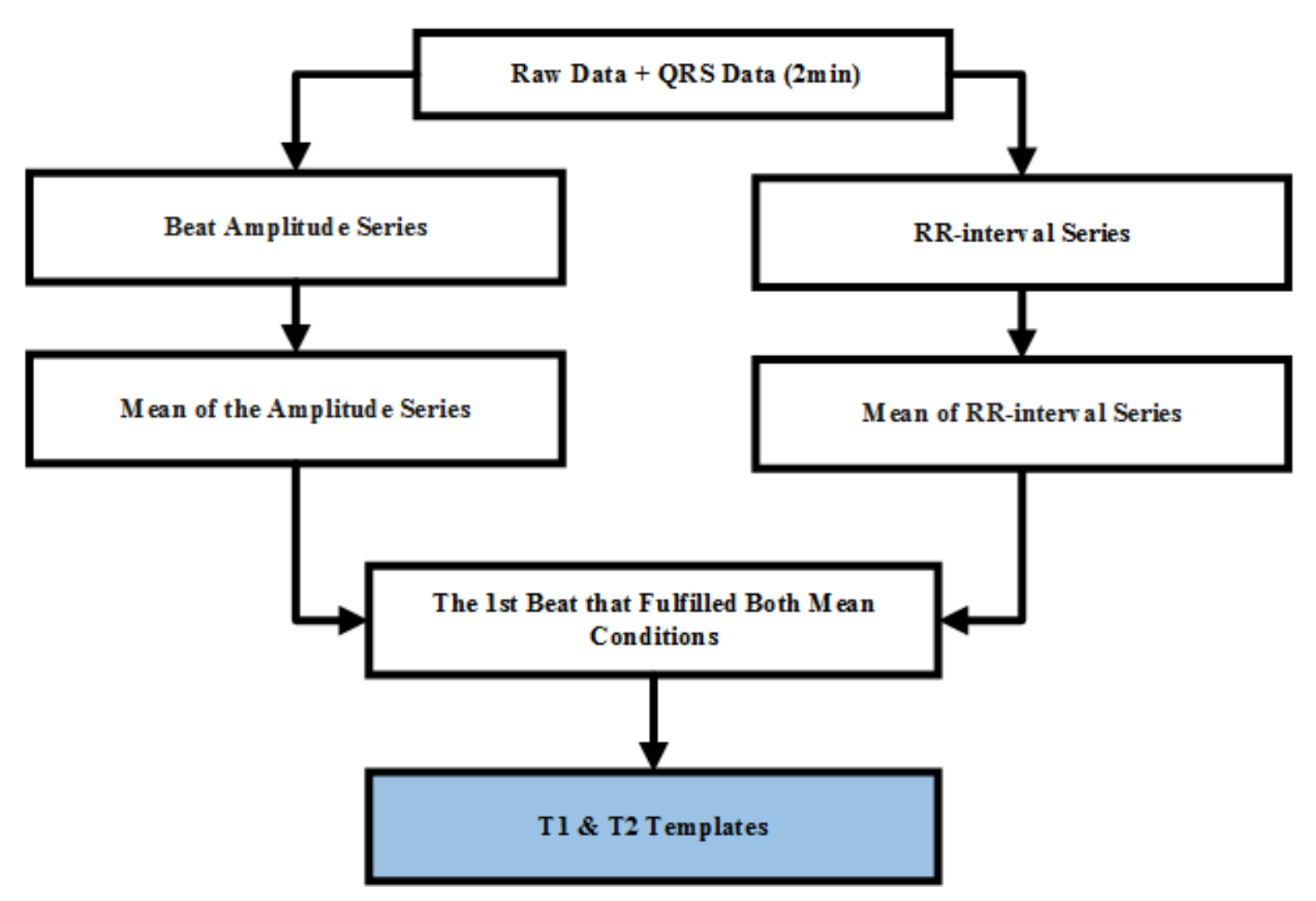

#### Figure 13. Flowchart for T1 and T2 generation

#### Wavelet Transform Algorithm [7] 25

- QRS (T1 template) detection method
- Zero crossings of quadratic spline wavelet transform used to find QRS onset and offset

# Wavelet Transform Algorithm  $[8]$ <sup>26</sup>

• First-order wavelet transform:

$$
y(n) = \left(\frac{1}{1.5}\right) * (-2x(n) + 2x(n - 1))
$$

# Wavelet Transform Algorithm 27

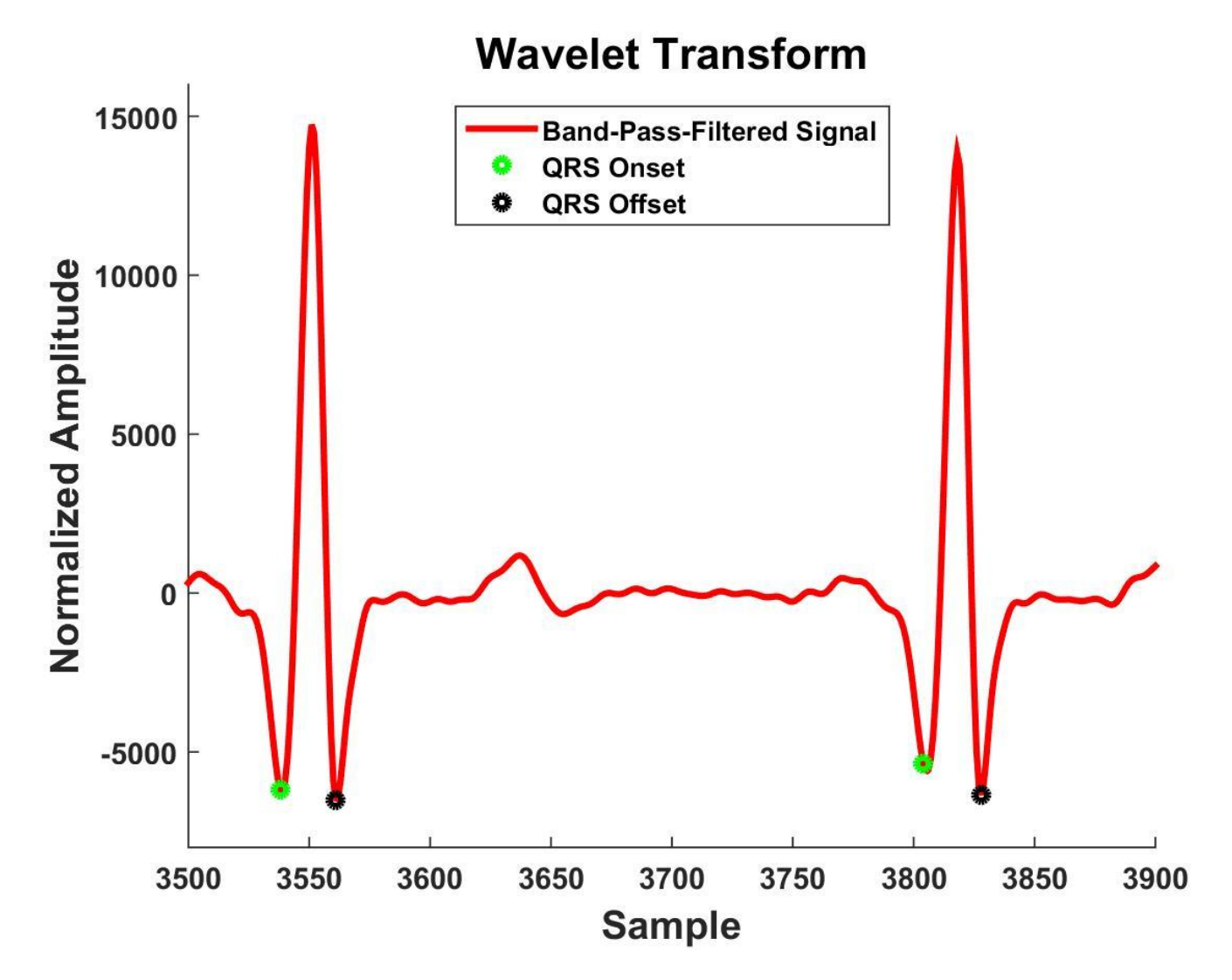

Figure 14. QRS onsets and offsets detected using the wavelet transform

# Templates T1 and T2 28

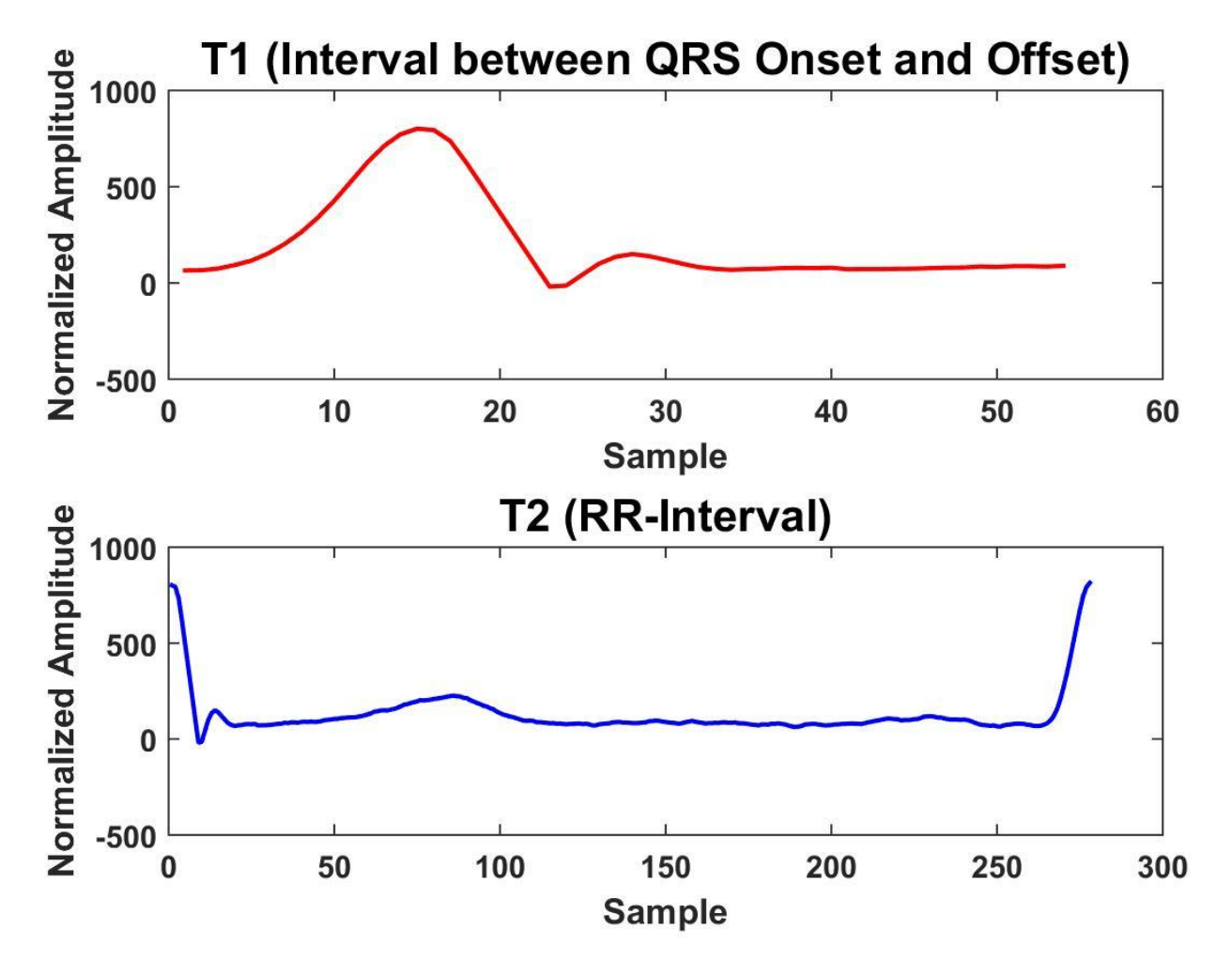

Figure 15. T1 and T2 generation

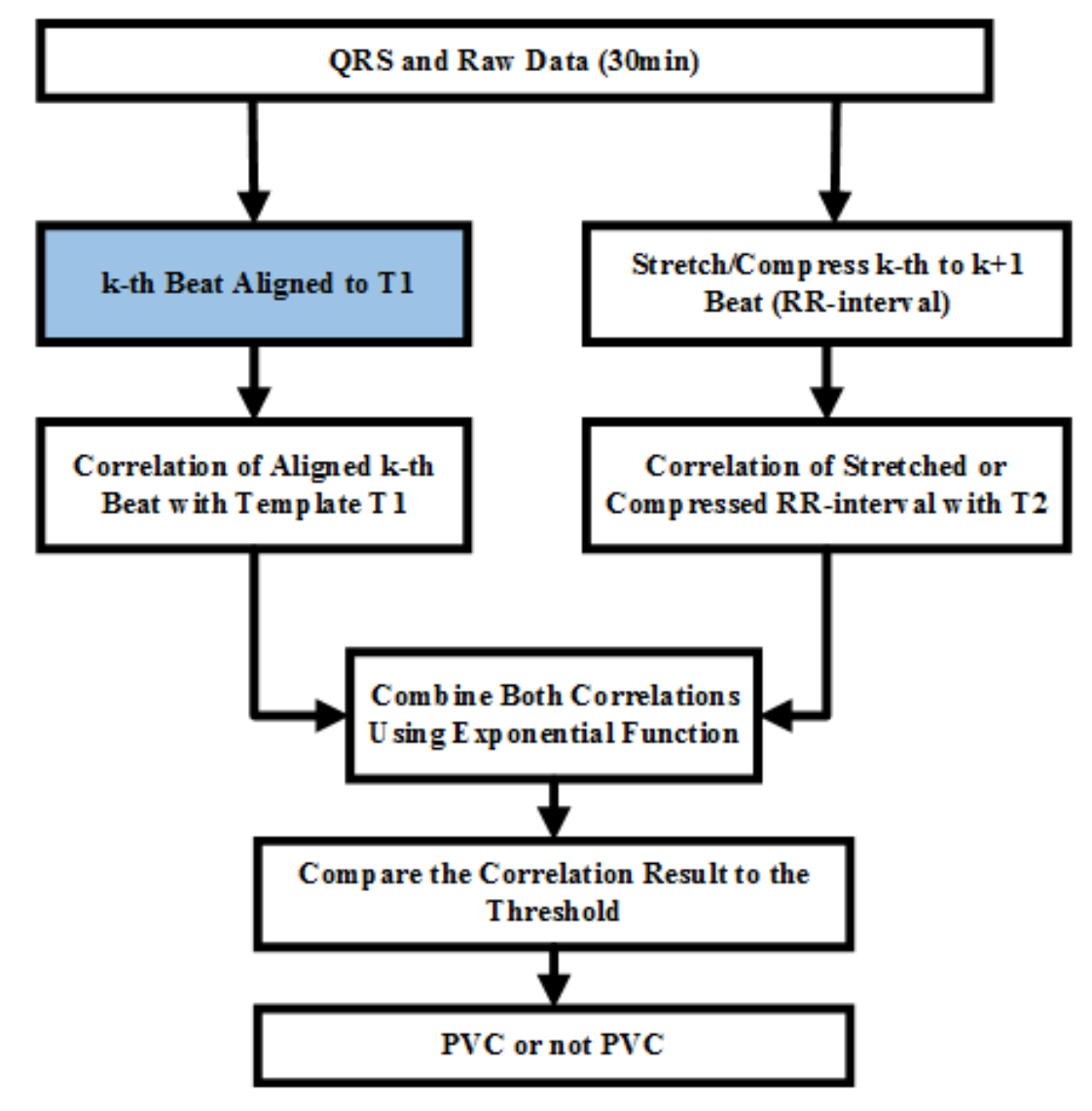

Figure 16. Flowchart for template-matching algorithm

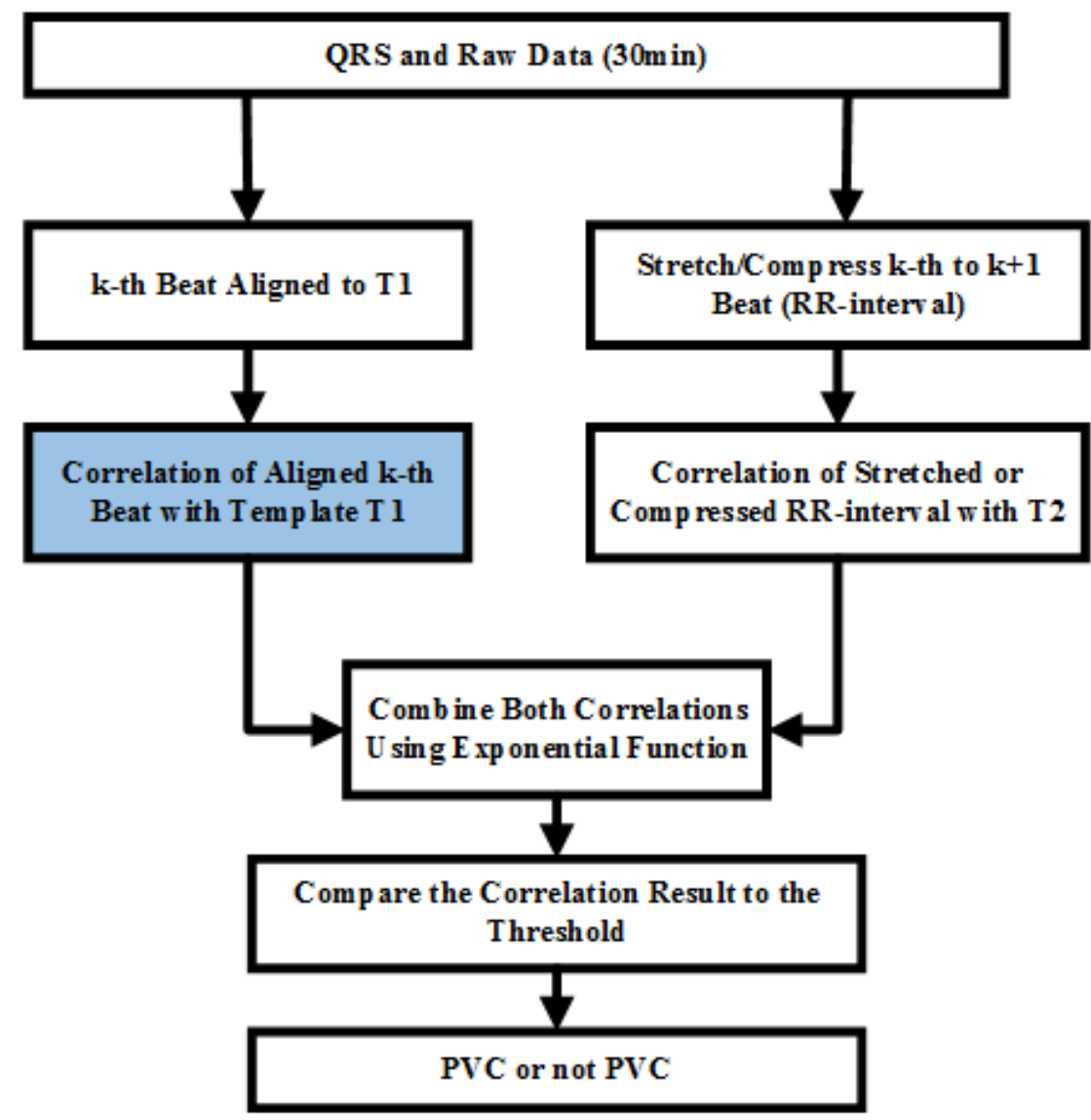

Figure 17. Flowchart for template-matching algorithm

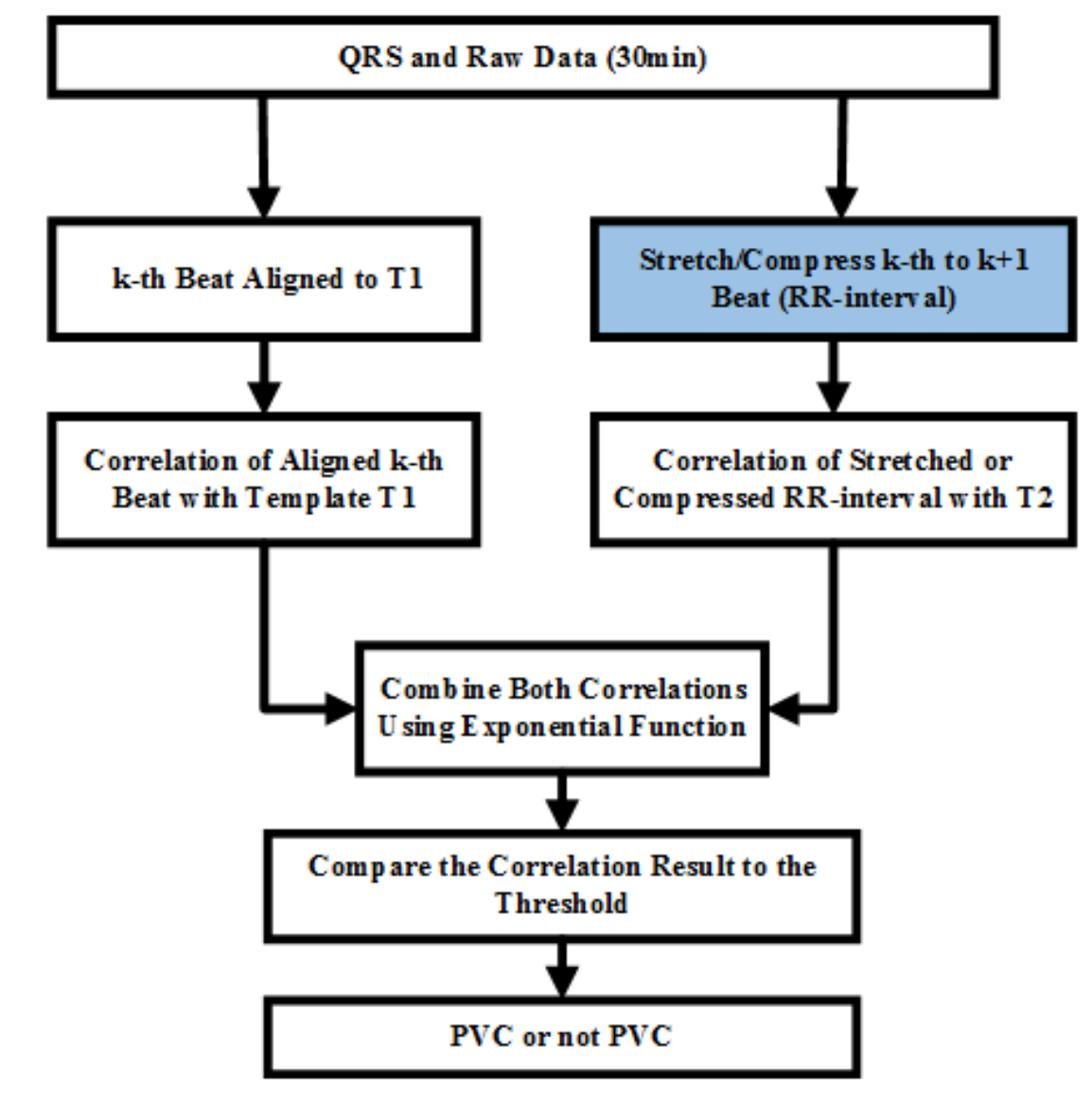

Figure 18. Flowchart for template-matching algorithm

# Data between Two R-peaks 32

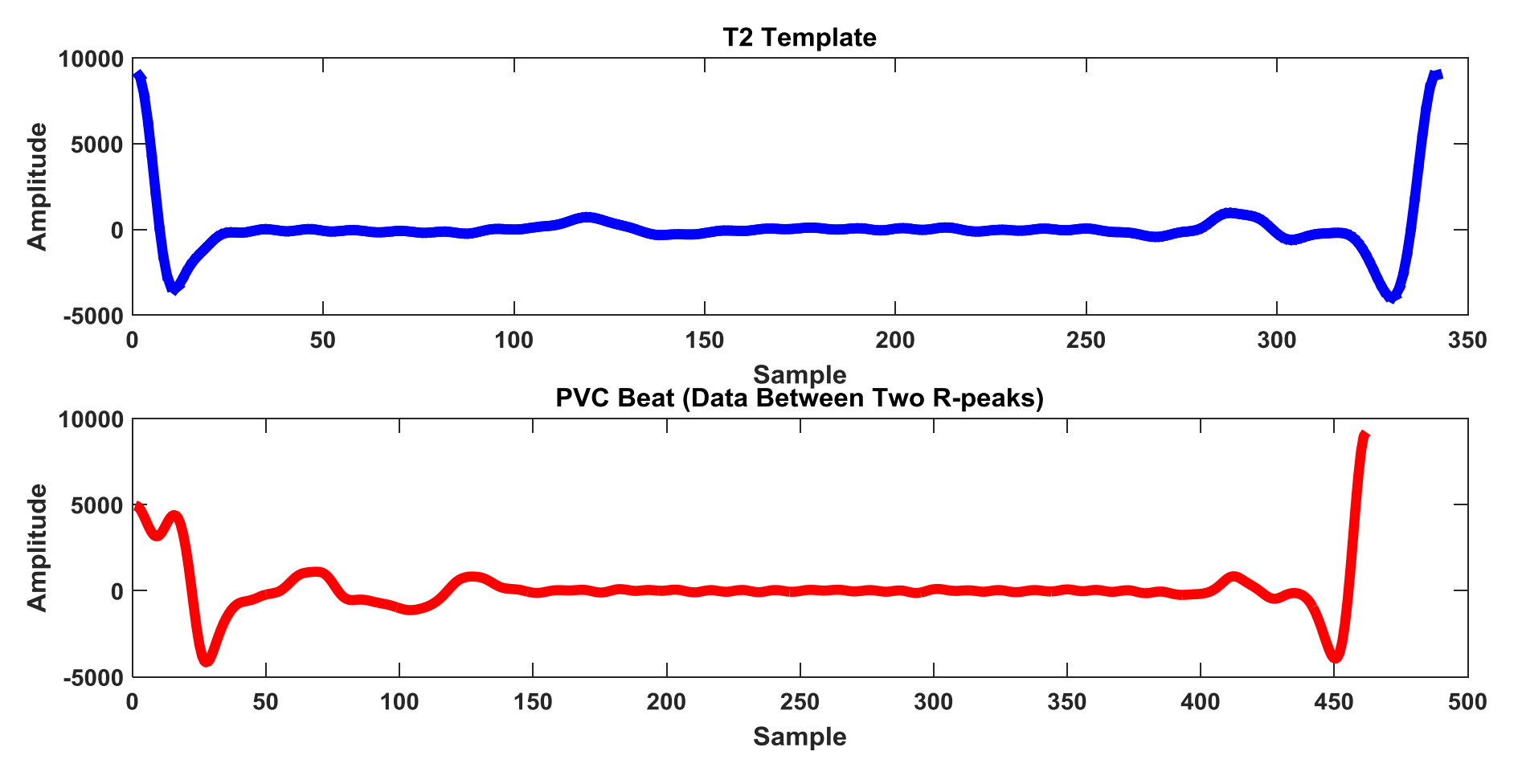

Figure 19. T2 (interval between R peaks) and RR-interval signal for PVC beat

# Interpolation and Extrapolation 33

- Let  $b_k$  be the data between the  $k^{\text{th}}$  beat and the  $k + 1$ <sup>th</sup> beat.
- If length $(b_k) \leq$  length $(T2)$ , we do extrapolation based on

$$
new_{-}b_{k} = b_{k}[1 + \alpha(n-1)] (n = 1,2,...L)
$$

$$
\alpha = \frac{length(b_k)}{length(T2)}
$$

## Normalized Correlation Coefficient

34

$$
x_k, y_k = \frac{\sum_{n=0}^{L-1} [b_k(n) - \overline{b_k}] [N(n) - \overline{N}]}{\sqrt{\sum_{n=0}^{L-1} [b_k(n) - \overline{b_k}]^2 [N(n) - \overline{N}]^2}}
$$

- $\bullet$   $x_k$  is the QRS complex correlation coefficient
- $y_k$  is the RR-interval correlation coefficient
- $b_k(n)$  is the QRS complex/RR-interval in the  $k^{th}$  beat
- $\bullet$  L is the template length
- $N(n)$  is the template (T1 or T2)
- $\bullet$   $b_k$  and N are the signal mean and the template mean

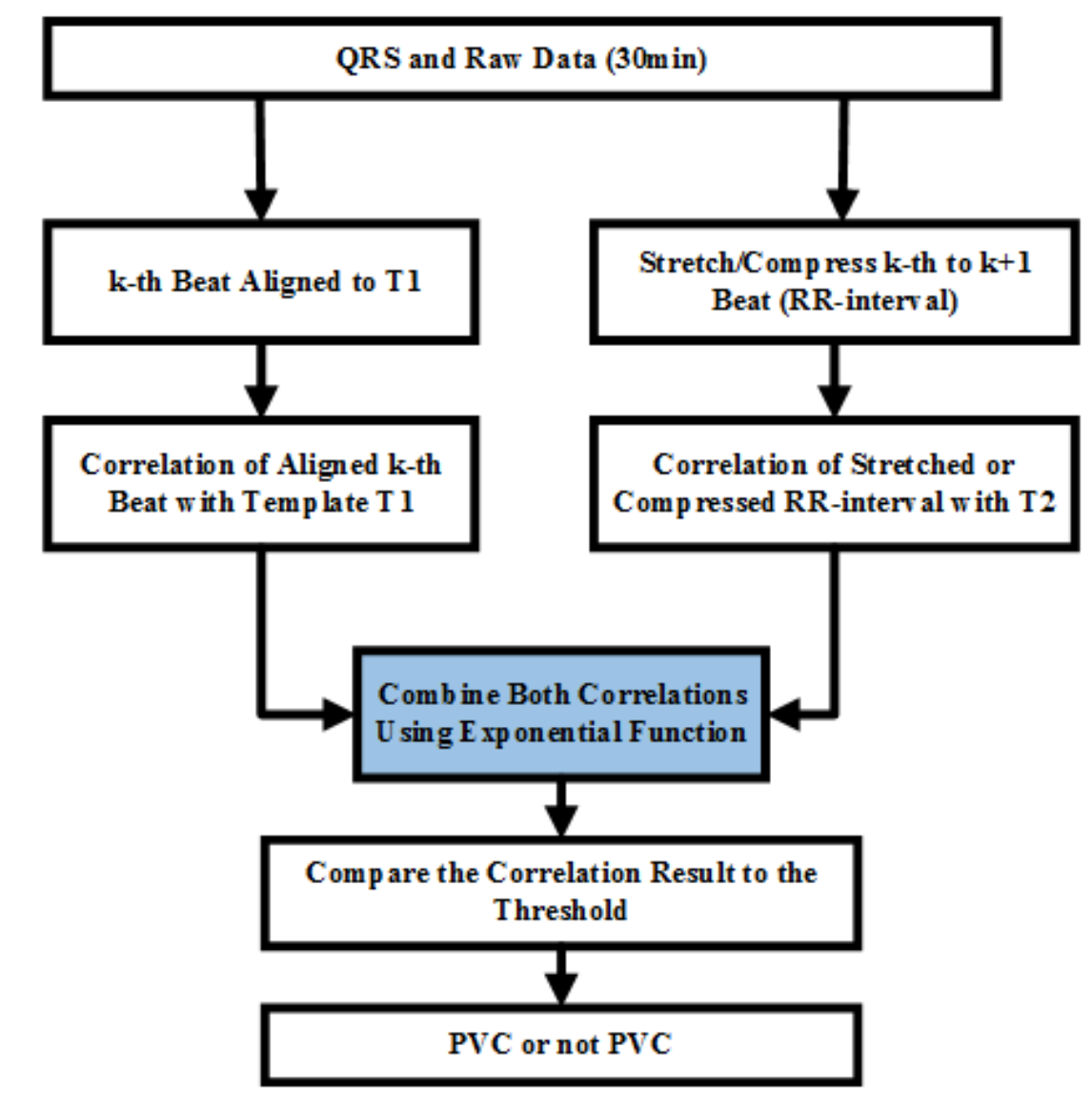

Figure 20. Flowchart for template-matching algorithm

## Exponential Function Correlation 36

$$
z_k = f(x_k, y_k) = \frac{(e^{x_k^r} + e^{y_k^r})}{2e}
$$

- $\cdot$  r determines the increasing rate of the slope and  $z_k \geq z_{thre}$  in a healthy beat
- We used  $r = 5$ ,  $z_k = 0.55$
#### Contents

- Introduction and Overview
- Methods
- System Implementation
- Results
- Summary and Conclusions

#### Functional Requirements

#### TABLE IV. FUNCTIONAL REQUIREMENTS (IMPLEMENTATION)

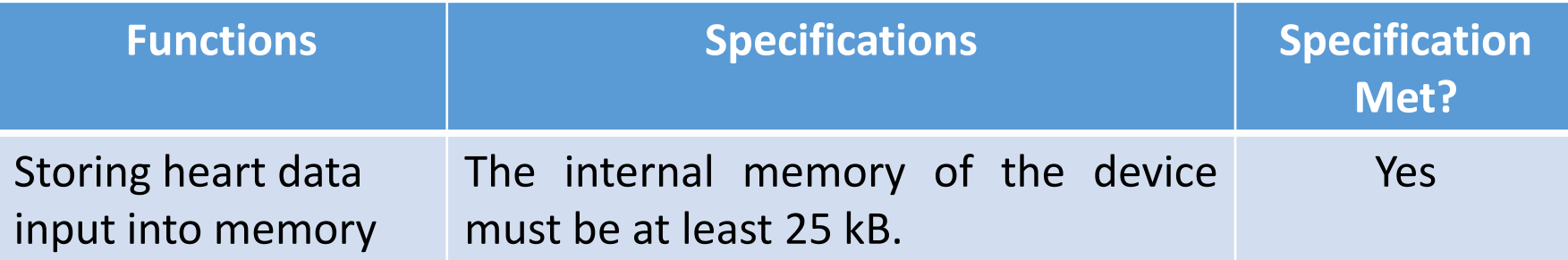

#### Hardware

- SimpleLink Wi-Fi CC3200 Launchpad
	- Inexpensive: \$30.00
	- Simplifies data transmission
	- 256 kB RAM

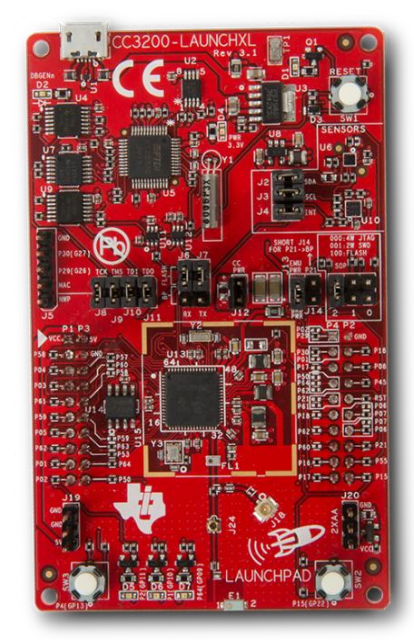

#### Figure 21. CC3200 Launchpad [9]

#### Communication

- µDMA (Micro Direct Memory Access) system with PC (USB connection)
	- CC3200 receives buffers of heart data
- WiFi connection for web services

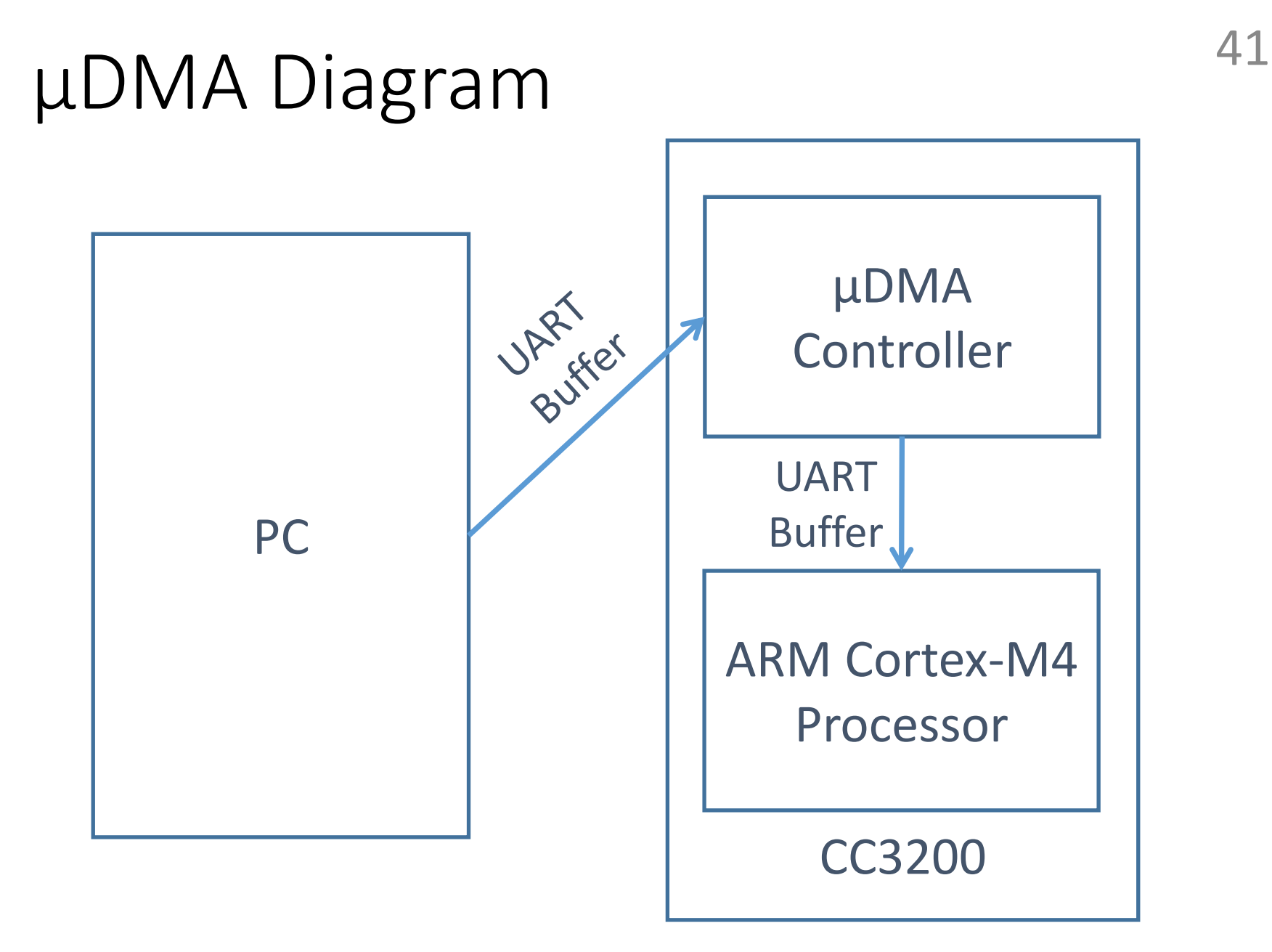

Figure 22. UART data flow between the PC and the CC3200

## PC-side Program

- Uses WFDB (Waveform Database) library functions to access the MIT-BIH arrhythmia database
- Converts the integer values into characters for µDMA transfer

# Functional Requirements 43

#### TABLE V. FUNCTIONAL REQUIREMENTS (IMPLEMENTATION)

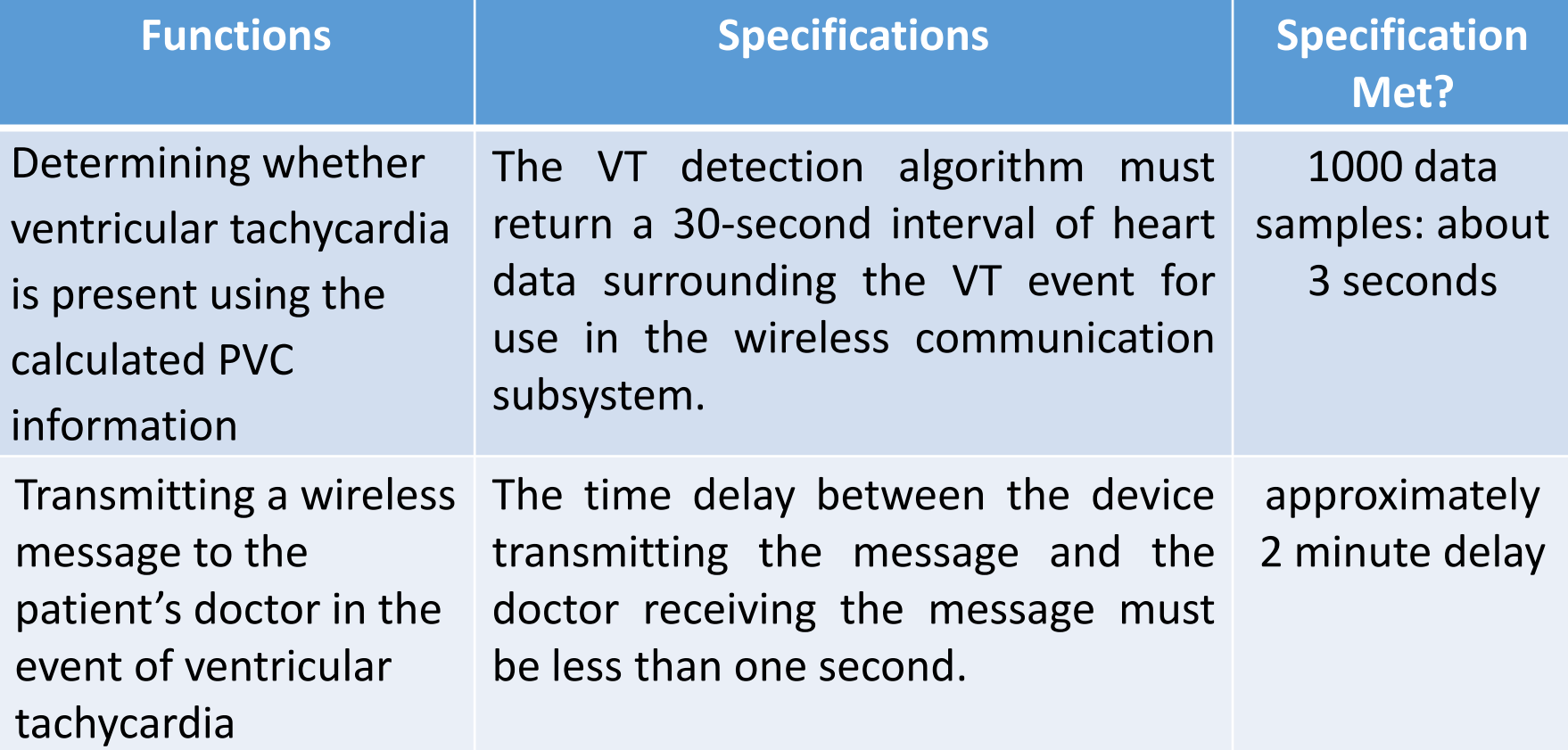

## CC3200 WiFi Setup

• The CC3200 was set up in station mode to access the internet

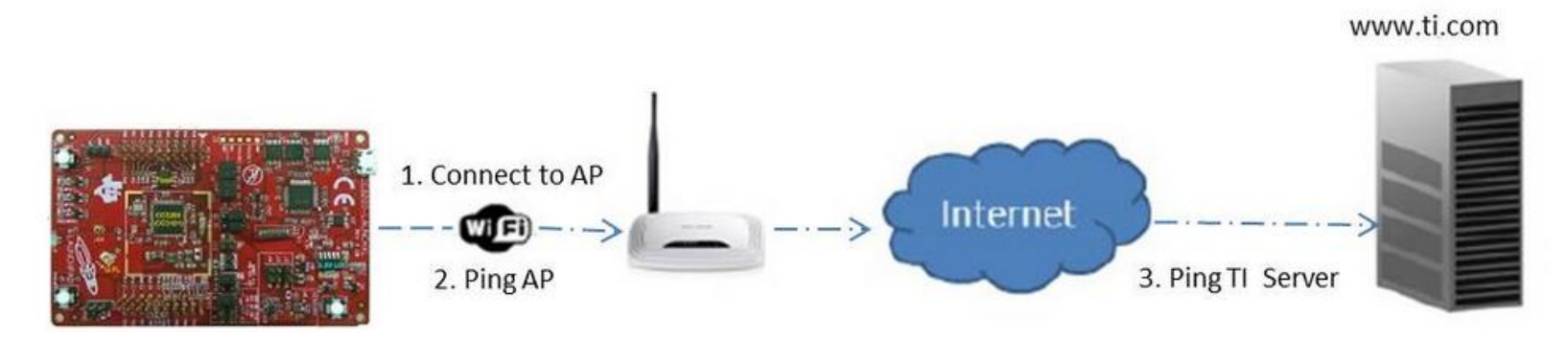

#### Figure 23. CC3200 set up in station mode [10]

#### Temboo

• Middleware that allows different devices (such as the LaunchPad) to access web-based services

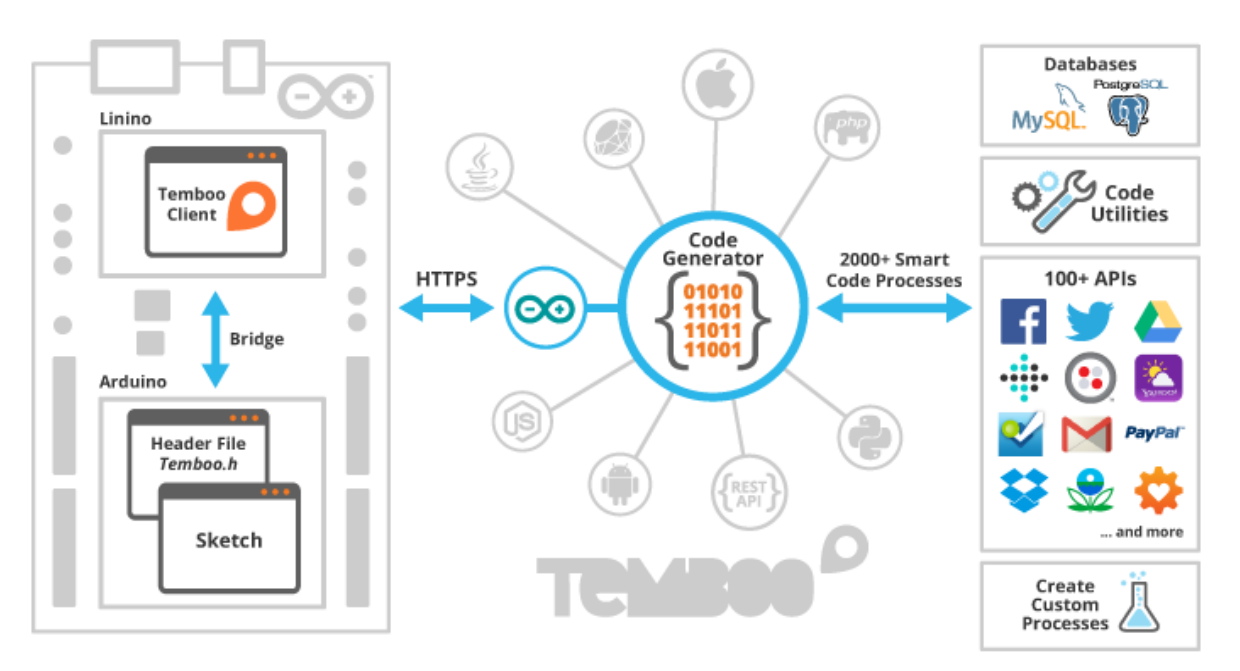

Figure 24. Temboo integration with an embedded device [11]

## Temboo/Twilio

- Sending an SMS message using the CC3200 LaunchPad
- Message includes text and image file

# Temboo/Twilio <sup>47</sup>

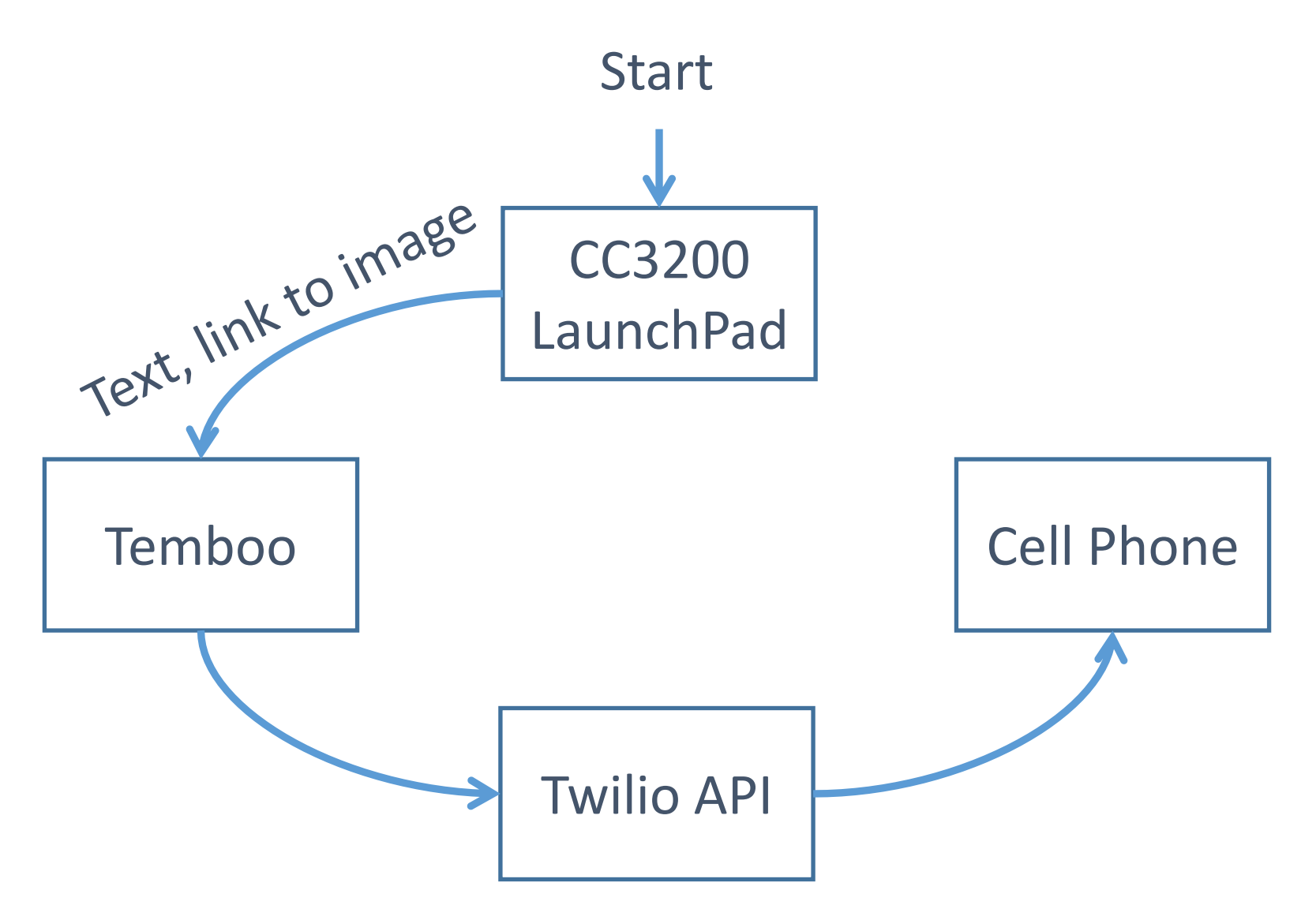

Figure 25. Transmitting an SMS message using the LaunchPad

# Wireless - Plotly <sup>48</sup>

Heart Data test

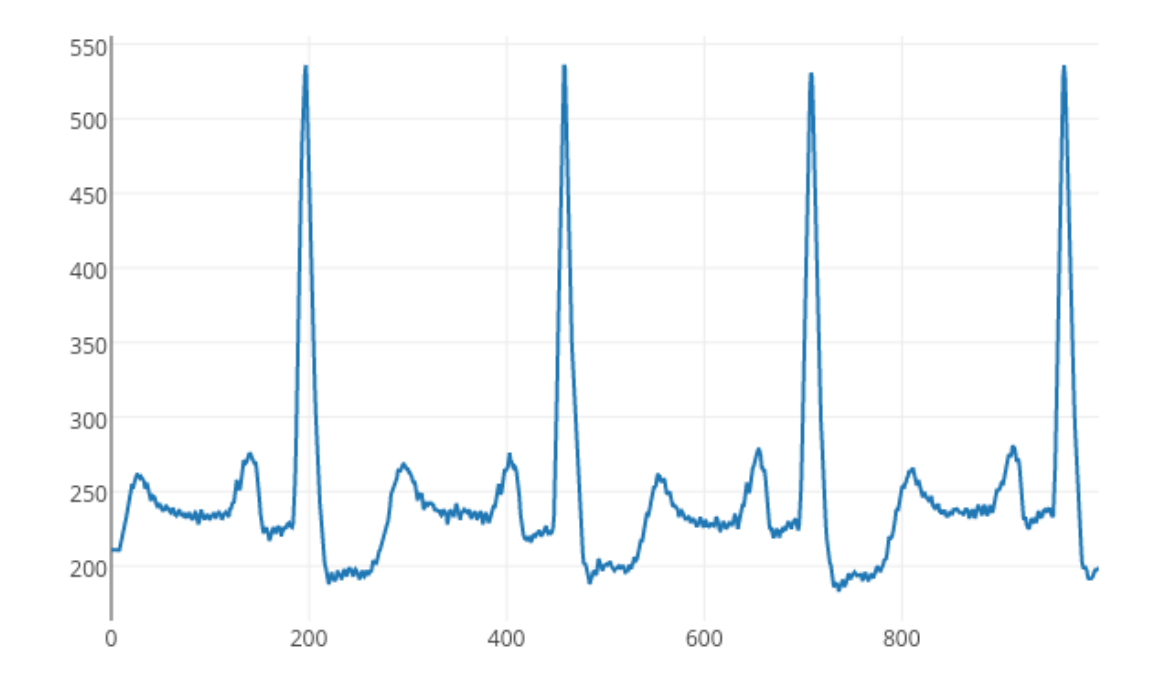

Figure 26. Sample Plotly graph of 1000 samples of heart data

#### System Integration

- Combined project uses Energia sketch in Code Composer Studio
- GNU compiler replaced ARM compiler
- Mixed C/C++ code

#### Contents

- Introduction and Overview
- Methods
- System Implementation
- Results
- Summary and Conclusions

#### Functional Requirements

#### TABLE VI. FUNCTIONAL REQUIREMENTS (ALGORITHM METRICS)

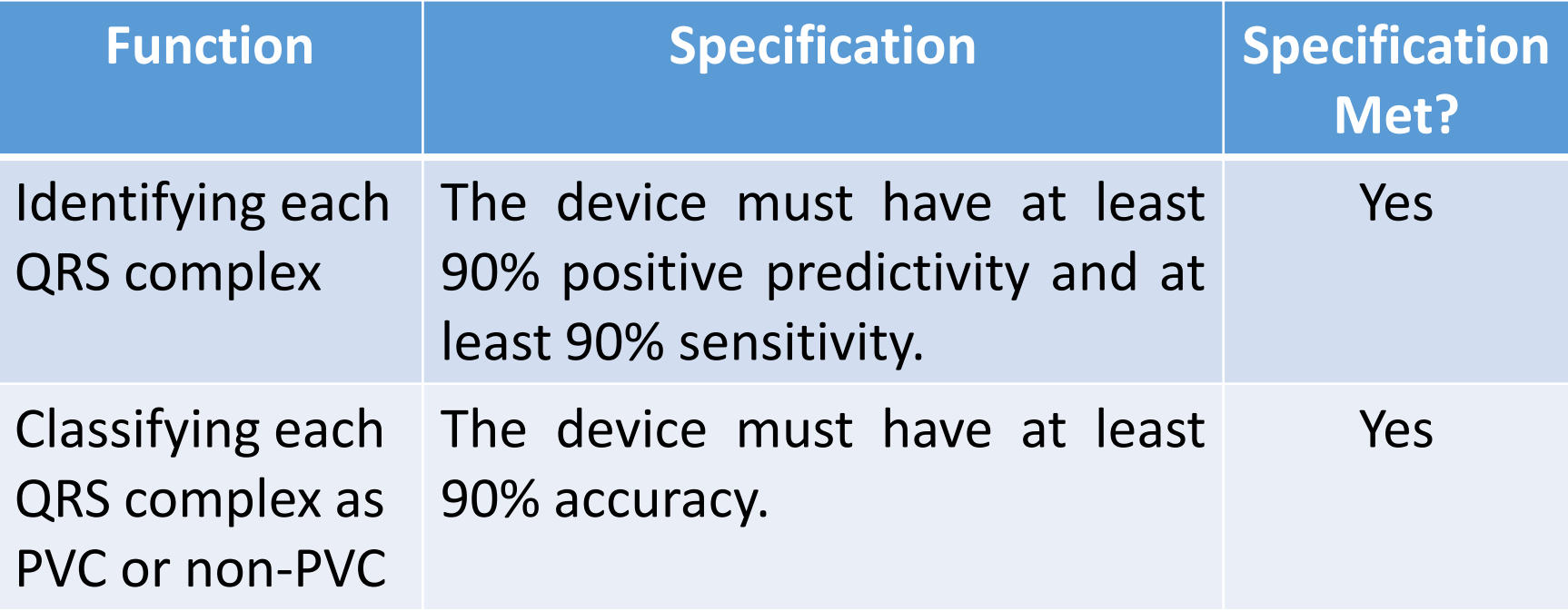

#### QRS Detection Metrics [12]

$$
PP = \frac{TP}{TP + FP} \qquad SE = \frac{TP}{TP + FN}
$$

- PP: positive predictivity
- SE: sensitivity
- TP (True Positive): detected QRS complex that is present in the signal
- TN (True Negative): data point between QRS complexes that does not contain a QRS peak
- FP (False Positive): incorrect identification of QRS peak
- FN (False Negative): QRS peak that was not detected by the algorithm

# PVC Detection Metric [12] 53

$$
ACC = \frac{TP + TN}{TP + TN + FP + FN}
$$

- ACC: accuracy
- TP (True Positive): detected PVC that is present in the signal
- TN (True Negative): healthy QRS complex
- FP (False Positive): incorrectly detected PVC
- FN (False Negative): PVC beat that was not detected by the algorithm

- MATLAB simulation of QRS, PVC, and VT detection
	- Use MIT-BIH arrhythmia database for testing data
	- Ensure that accuracy, sensitivity, and specificity are at least 90% using the WFDB toolbox

- C implementation of QRS, PVC, and VT detection
	- Store the heart data in the board's memory and export the detection results to a file

#### TABLE VII. QRS SENSITIVITY COMPARISON

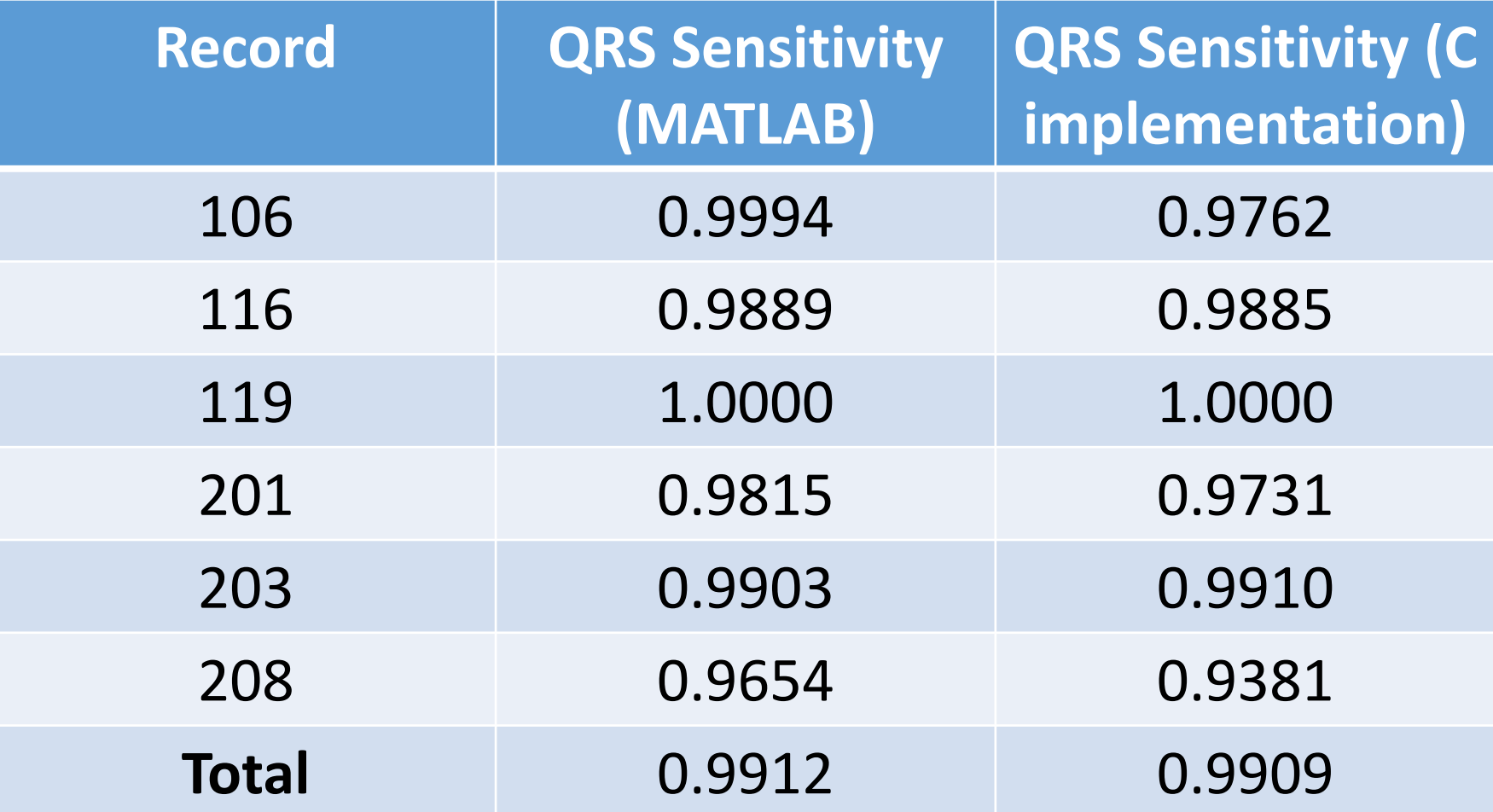

#### TABLE VIII. QRS POSITIVE PREDICTIVITY COMPARISON

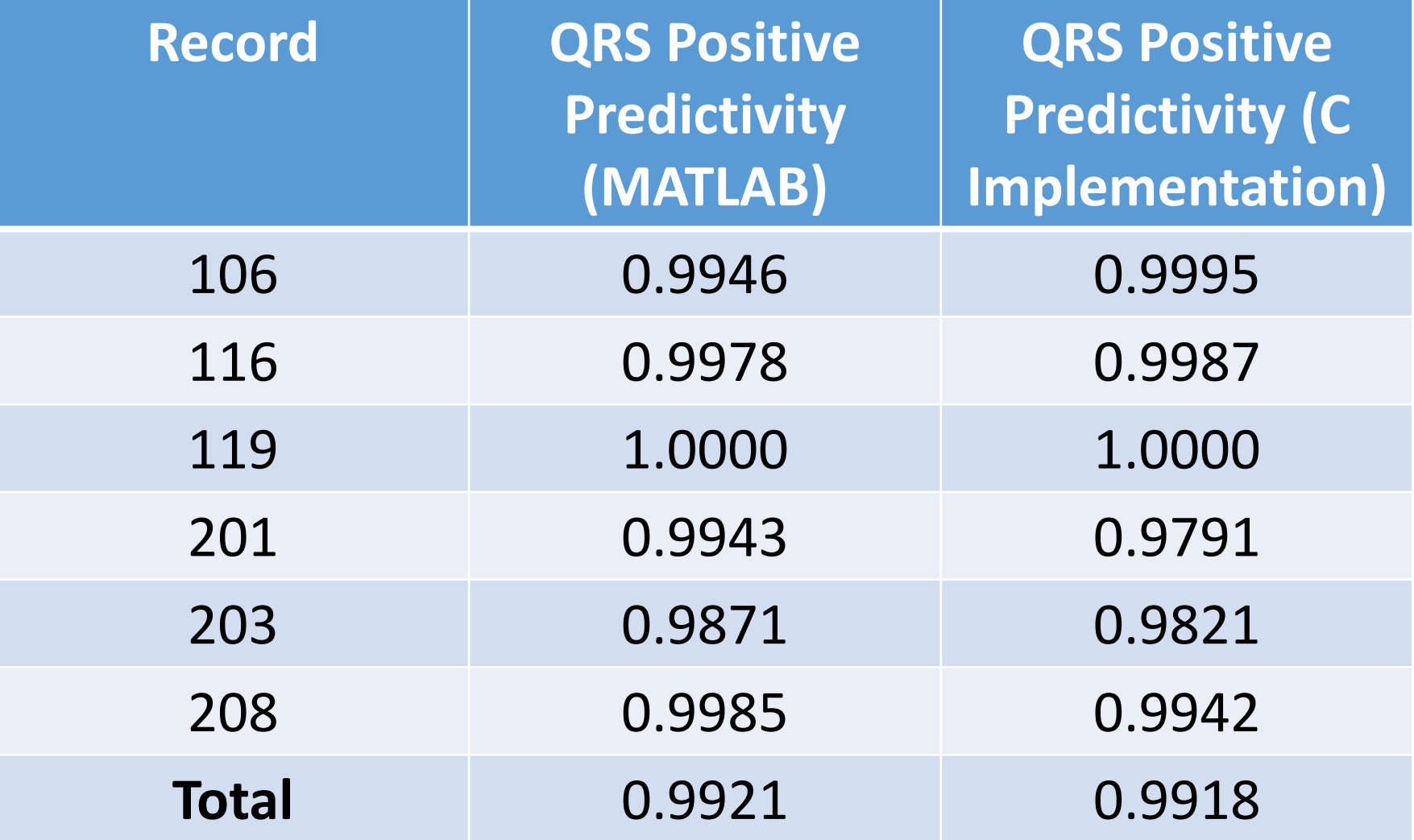

#### TABLE IX. OVERALL ACCURACY COMPARISON

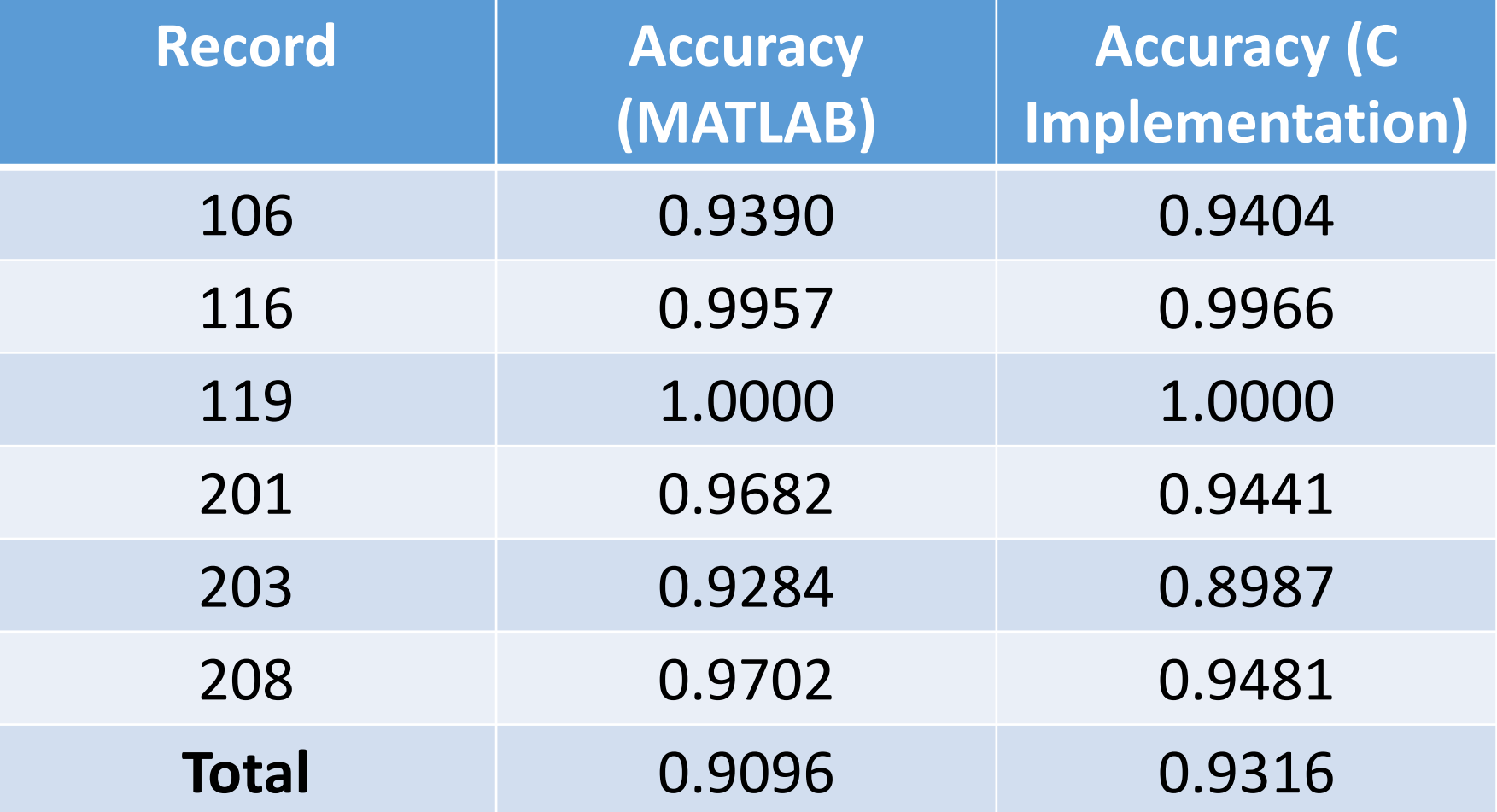

# Results 59

 $\,0\,$ 

Figure 27. Plotly graph of VT event

Heart Data test

#### Contents

- Introduction and Overview
- Methods
- System Implementation
- Results
- Summary and Conclusions

#### Summary and Conclusions

- PVCs are irregular heartbeats that may lead to VT
- An embedded system has been developed that detects PVCs in real time and wirelessly alerts the patient's doctor of VT

#### Summary and Conclusions

- Future Work
	- Interfacing the LaunchPad with electrodes
	- Additional improvements to the signal processing algorithms

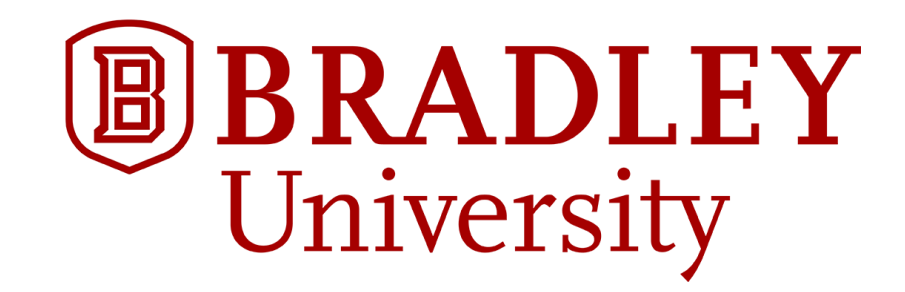

## Real-time Heart Monitoring and ECG Signal Processing

Fatima Bamarouf, Claire Crandell, and Shannon Tsuyuki Advisors: Drs. Yufeng Lu and Jose Sanchez Department of Electrical and Computer Engineering Bradley University

April 26, 2016

#### References

- [1] *Arrhythmias.* [Online] Available: http://watchlearnlive.heart.org/CVML\_Player.php?moduleSelect=arrhyt
- [2] *MIT-BIH Arrhythmia Database.* [Online] Available: http://www.physionet.org/physiobank/database/mitdb/
- [3] *Cardiovascular System Assessments.* [Online] Available: http://media.lanecc.edu/users/driscolln/RT116/softchalk/Cardia\_Assessment/Cardia\_Assessment\_print.html
- [4] *Holter Monitor.* [Online] Available: http://www.hopkinsmedicine.org/healthlibrary/test\_procedures/cardiovascular/holter\_monitor\_92,P07976/
- [5] J. Pan and W. Tompkins, "A Real-Time QRS Detection Algorithm," *IEEE Transactions on Biomedical Engineering*, vol. -32, no. 3, pp. 230-236, 1985. [Online] Available: http://ieeexplore.ieee.org/xpl/articleDetails.jsp?arnumber=4122029
- [6] P. Li, et al., "A low-complexity data-adaptive approach for premature ventricular contraction recognition," *Signal, Image and Video Processing*, vol. 8, no. 1, pp. 111-120, 2013. [Online] Available: http://link.springer.com/article/10.1007%2Fs11760-013-0478-6
- [7] C. Li, et al., "Detection of ECG Characteristic Points Using Wavelet Transforms." [Online] Available: http://ieeexplore.ieee.org/xpl/login.jsp?tp=&arnumber=362922&url=http%3A%2F%2Fieeexplore.ieee.org%2Fiel5%2F10%2F8315%2F00362922.pdf%3 Farnumber%3D362922
- [8] S. Mallat and S. Zhong, "Characterization of Signals from Multiscale Edges," *IEEE Transactions on Pattern Analysis and Machine Intelligence,* vol. 14, no. 7, July 1992. [Online] Available: http://www.cmap.polytechnique.fr/~mallat/papiers/MallatEdgeCharact92.pdf
- [9] *CC3200-LAUNCHXL.* [Online] Available: http://www.ti.com/ww/en/launchpad/launchpads-connected-cc3200 launchxl.html?DCMP=cc3100cc3200&HQS=cc3200launchpad-oob
- [10] CC3200 –Getting Started with WLAN Station. [Online] Available: http://processors.wiki.ti.com/index.php/CC32xx\_Getting\_Started\_with\_WLAN\_Station
- [11] Arduino: Dynamic Living-Room Lights. [Online] Available: https://www.element14.com/community/groups/arduino/blog/2014/12/22/dynamicliving-room-lights-the-yun-review--when-the-penguin-met-the-arduino
- [12] B. Ribeiro, et al., "Choosing Real-Time Predictors for Ventricular Arrhythmia Detection," *International Journal of Pattern Recognition and Artificial Intelligence*, vol. 21, no. 08, pp. 1249-1263, 2007. [Online] Available: https://www.researchgate.net/publication/220359330\_Choosing\_Real-Time Predictors for Ventricular Arrhythmia Detection
- [13] *MSP430 Wireless Development Tool*. [Online] Available: http://www.ti.com/tool/ez430-rf2500
- [14] *REST API | Plotly Developers.* [Online] Available: https://plot.ly/rest/

# Code Optimization 65

- CC3200 has only 256kb of RAM
- The template matching algorithm requires storing 20 seconds of heart data on-board
- Instead, we obtained used a simple average to find a suitable template:

0.9  $*$  average  $\leq$  template  $\leq$  1.1  $*$  average

# T1 Alignment 66

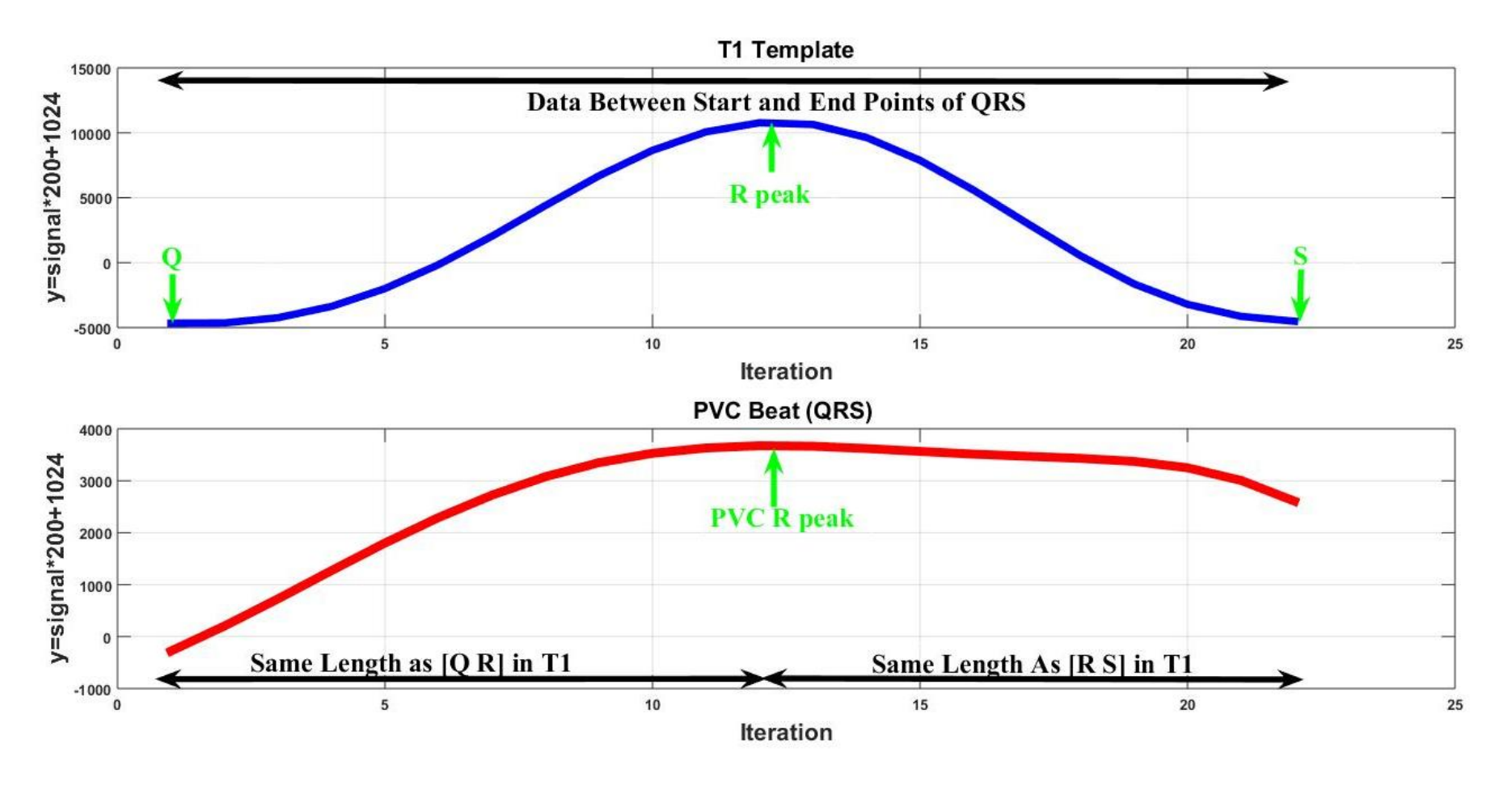

Figure 28. T1 template and PVC QRS complex aligned to T1's R peak index

#### Memory Requirements

- Sampling rate for ECG signal (MIT-BIH arrhythmia database): 360 Hz
- Number of samples required for 30 seconds of ECG data: 10,800
- Amount of memory required: 21 kB

# Nonfunctional Requirements: **Metrics**

Objective: The device should be compatible with all patient data in the MIT-BIH database. [2]

#### Metric:

- Highly compatible: 10 points
- Very compatible: 7.5 points
- Compatible: 5.0 points
- Somewhat compatible: 2.5 points
- Not compatible: 0 points
- 

## Nonfunctional Requirements: **Metrics**

Objective: The device should be portable.

Metric:

- Very easy to carry around: 10 points
- Easy to carry around: 7.5 points
- Portable: 5.0 points
- Uncomfortable to carry around: 2.5 points
- Difficult to carry around: 0 points

69

- 
- 
- 
- 

## Nonfunctional Requirements: **Metrics**

#### TABLE XI. QUANTITATIVE PERFORMANCE LEVELS FOR REAL-TIME HEART MONITORING

70

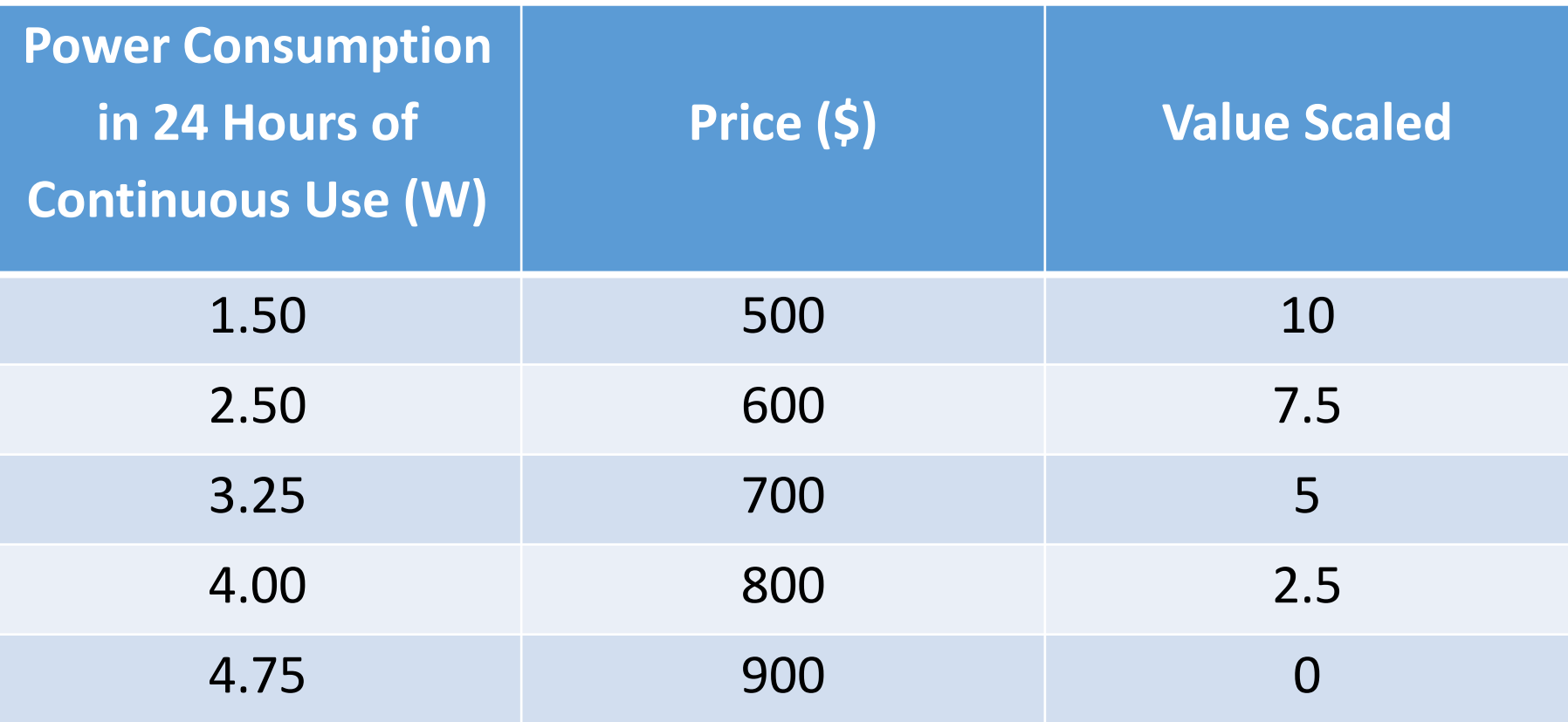

#### Alternative Solution: Hardware

- eZ430-RF2500 (Texas Instruments)
	- MSP430F2274 MCU
	- CC2500 wireless transceiver
	- 32 kB flash memory

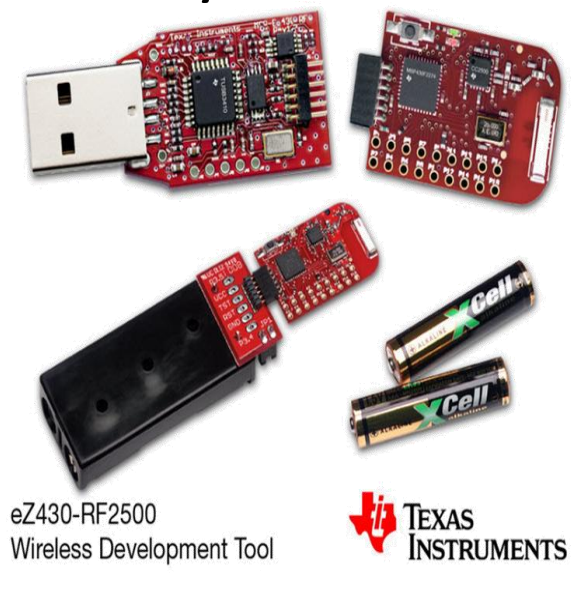

#### Figure 29. eZ430-RF2500 Development Kit [13]

#### Alternative Solution: Software

- PVC detection
	- Wavelet transform algorithm [13]
	- RR-interval algorithm [14]
# Pan-Tompkins Algorithm [5] 73

- 1. Low-pass Filter
	- 11 Hz cut-off frequency
	- 5-sample delay
	- Gain of 36

 $y(n) = 2y(n - 1) - y(n - 2) + x(n) - 2x(n - 6) + x(n - 12)$ 

- 2. High-pass Filter
	- 5 Hz cut-off frequency
	- 29-sample delay
	- Gain of 1

$$
y(n) = y(n-1) - \frac{1}{32}x(n) + x(n-16) - x(n-17) + \frac{1}{32}x(n-32)
$$

## Pan-Tompkins Algorithm

- 3. Derivative
	- Provides information about QRS slope
	- Approximates derivative from 0-30 Hz
	- Has a 4-sample delay

$$
y(n) = \frac{1}{8} [2x(n) + x(n-1) - x(n-3) - 2x(n-4)]
$$

- 4. Squaring Function
	- Emphasizes higher frequencies of the ECG (caused by QRS complexes)

$$
y(n) = x^2(n)
$$

## Pan-Tompkins Algorithm

- 5. Moving-Window Integration
	- Detects long-duration and large-amplitude QRS complexes  $\bullet$

$$
y(nT) = \frac{1}{N} [x(nT - (N-1)T) + x(nT - (N-2)T + \dots + x(nT)]
$$

# Algorithm Efficacy, 100s<sup>76</sup>

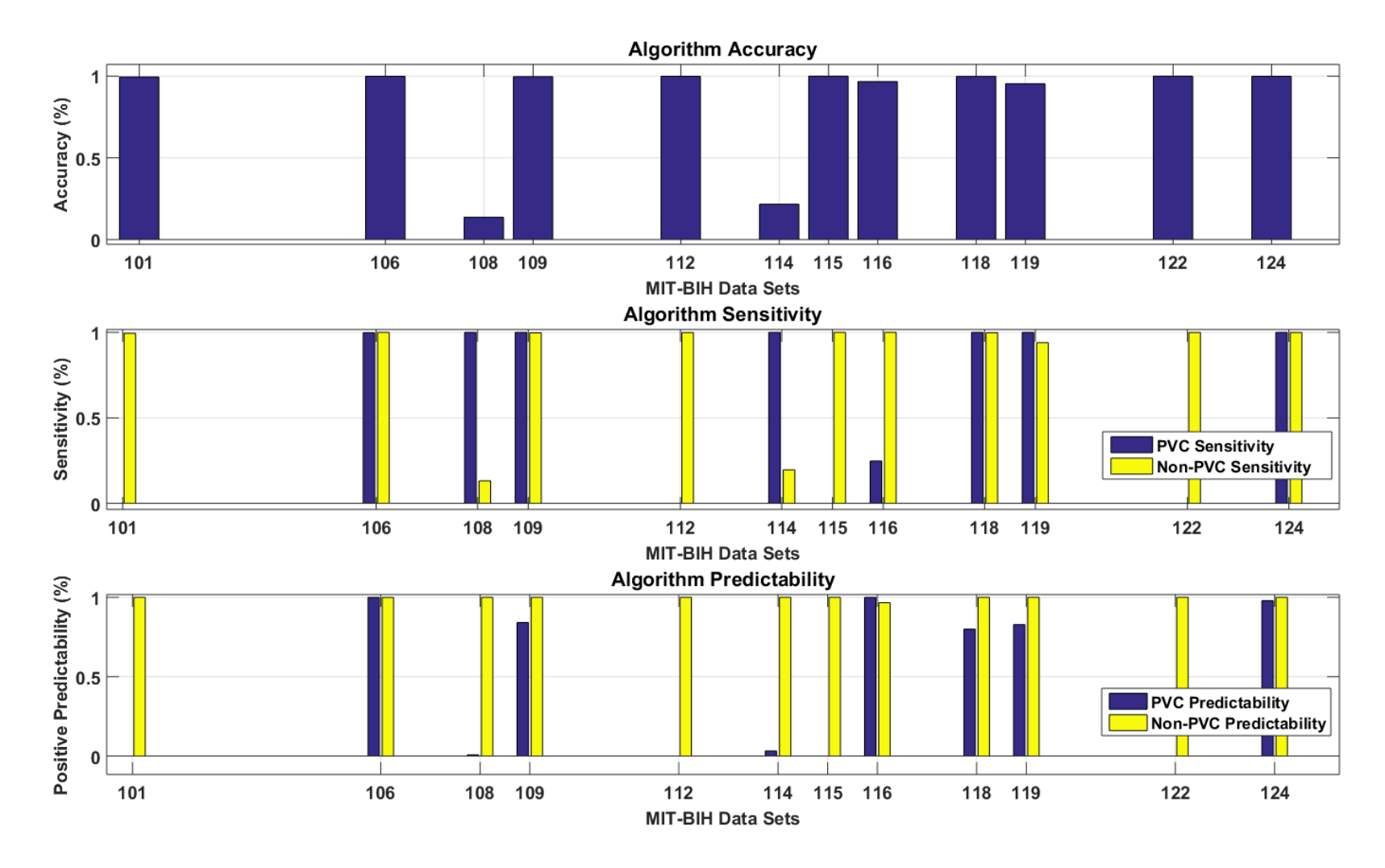

Figure 30. Performance of template-matching algorithm MATLAB simulation

## Algorithm Efficacy, 200s

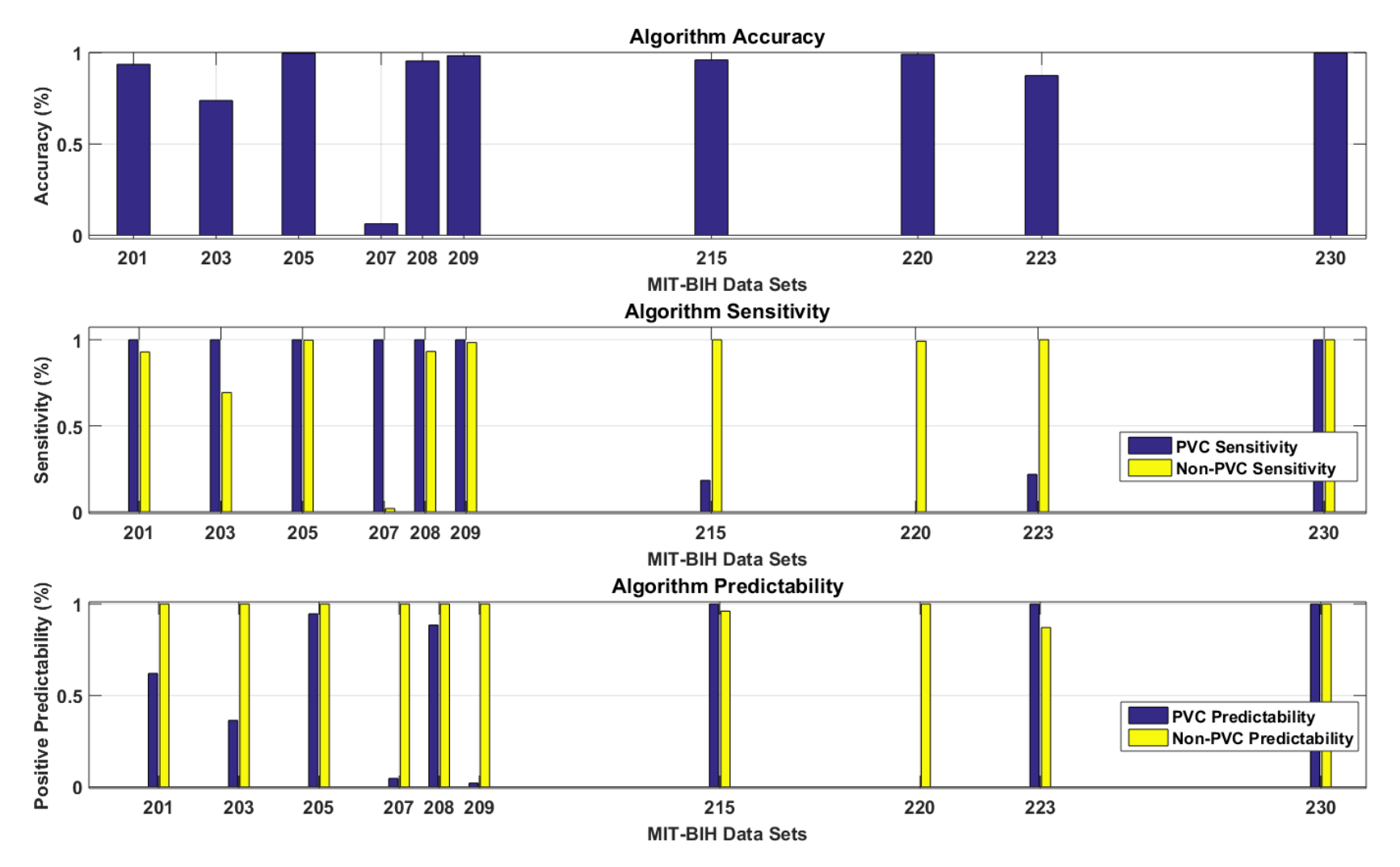

Figure 31. Performance of template-matching algorithm MATLAB simulation

## WFDB Library (PC side)

- isigopen(): open a specific WFDB record
- getvec (): get the next sample in the record

## WFDB Toolbox (MATLAB)

- rdsamp(): place samples from a WFDB record into a vector
- rdann(): place annotations (characters) from a WFDB record into a vector

## WFDB Toolbox (MATLAB)

- wrsann (): write experimental annotations into a vector
- $\bullet$  bxb (): generate a report (with accuracy and positive predictivity data) using experimental annotations

#### Sample BXB Report

Beat-by-beat comparison results for record mitdb/100 Reference annotator: atr Test annotator: test

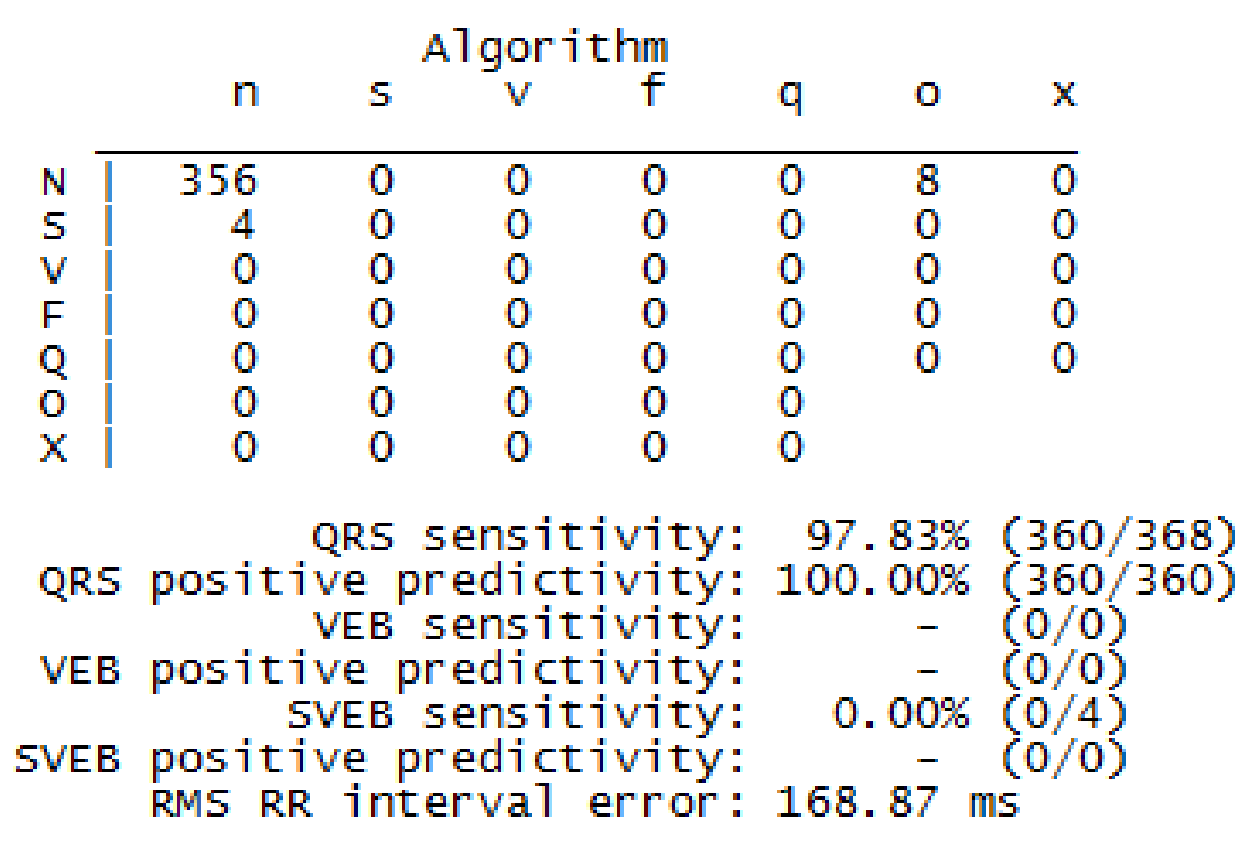

Figure 30. Text file generated using the  $bxb$  () function in the WFDB toolbox

## Energia and Code Composer Studio

• To be able to load the Energia sketch code from CCS, the libraries were changed to be compatible with Energia's GNU compiler

82

- Hardware libraries
- DSP library

### DSP library for CC3200

- Corr\_Coeff.c
	- arm sub f32()
	- arm mult f32()
- Normal\_amplt.c, normIntRange.c
	- arm mean f32()
	- arm\_std\_f32()

# QRS Detection 84

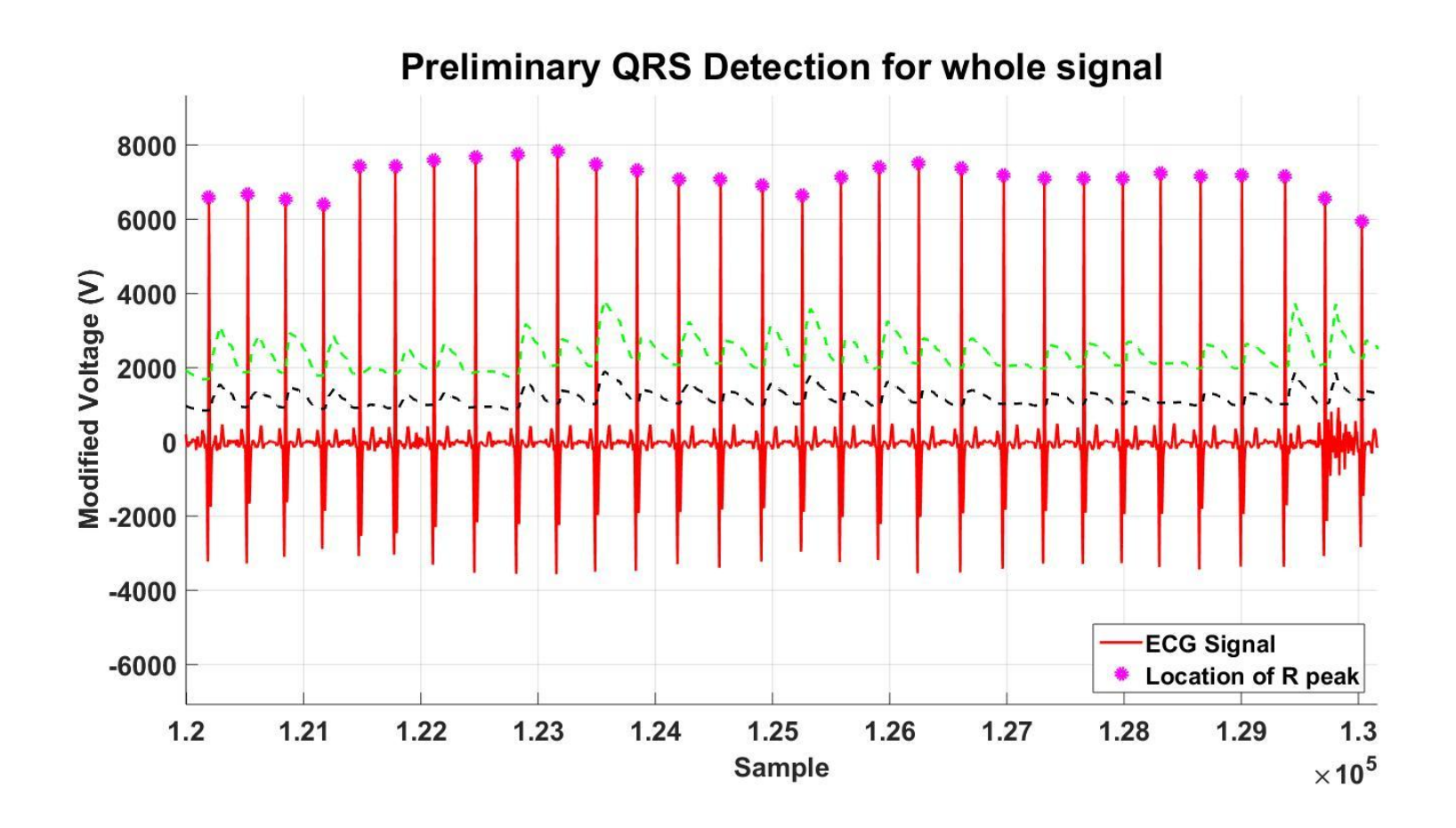

Figure 32. MATLAB plot of QRS detection results

# UART Data Transfer 85

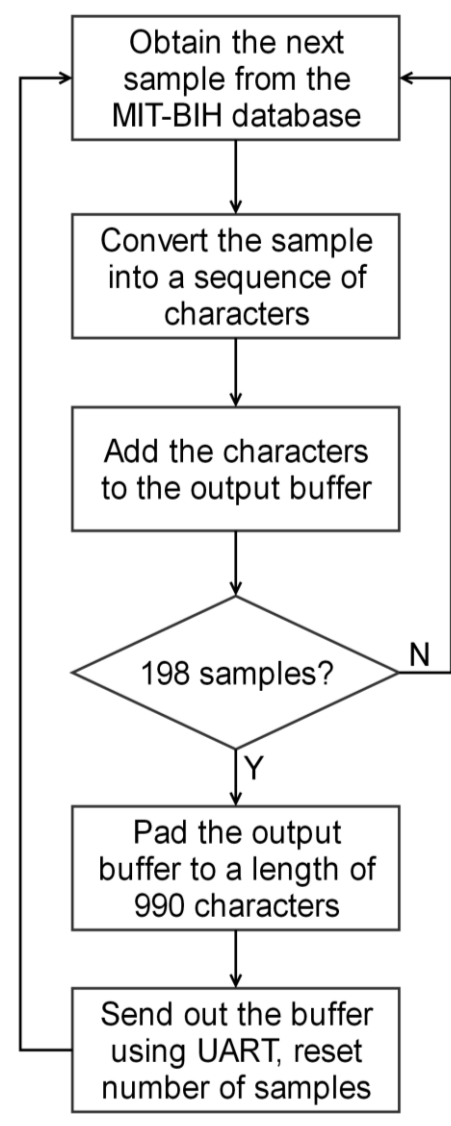

#### Figure 33. UART data transfer flowchart (PC)

# UART Data Transfer 86

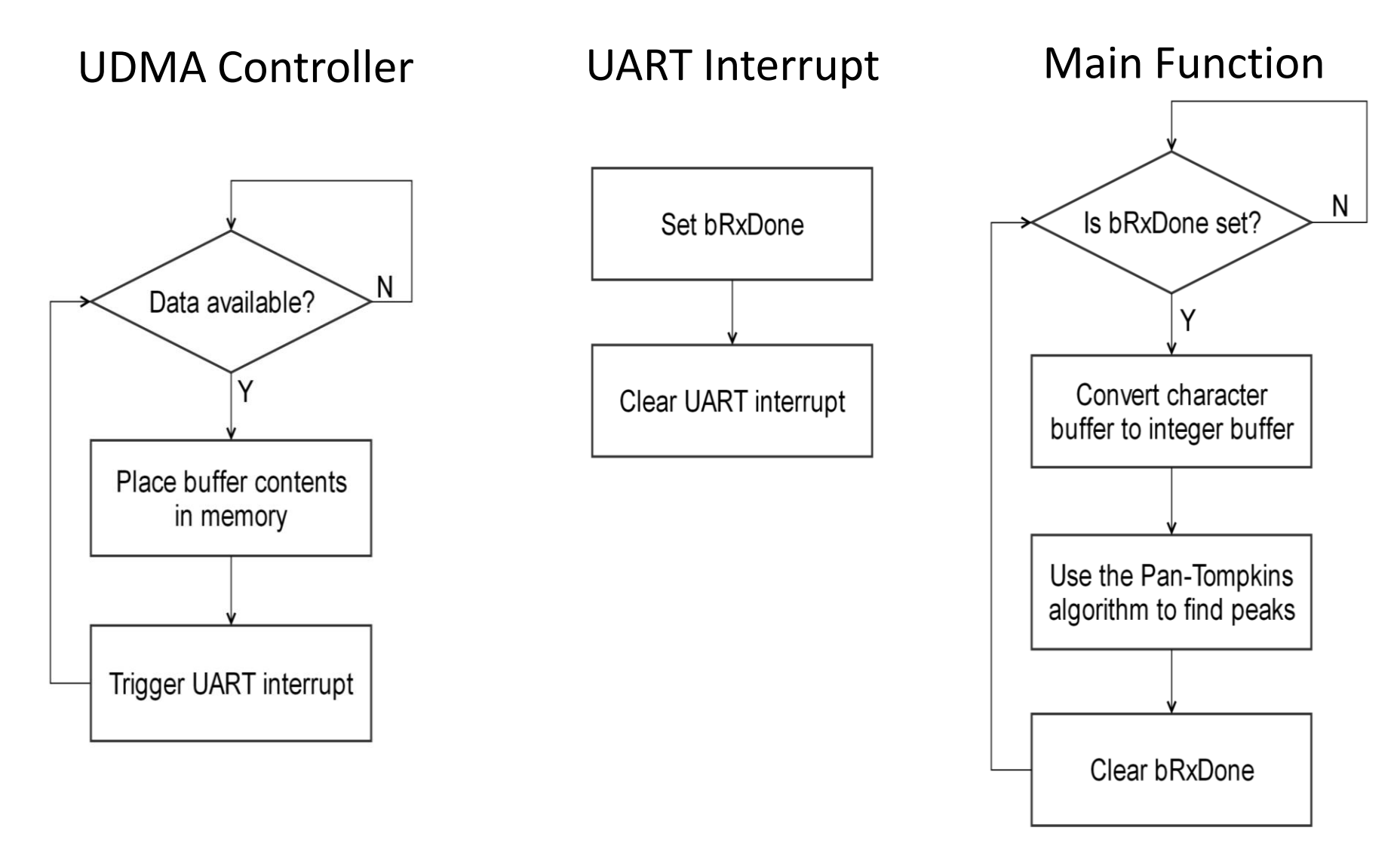

Figure 34. UART data transfer flowcharts (CC3200)

# Alternative QRS Detection 87

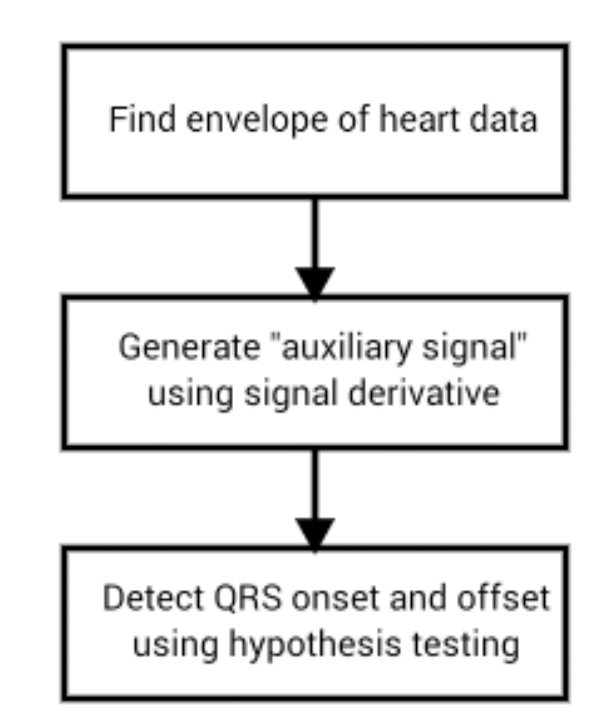

#### Figure 35. Flowchart for alternative QRS detection method

# Alternative QRS Detection<sup>88</sup>

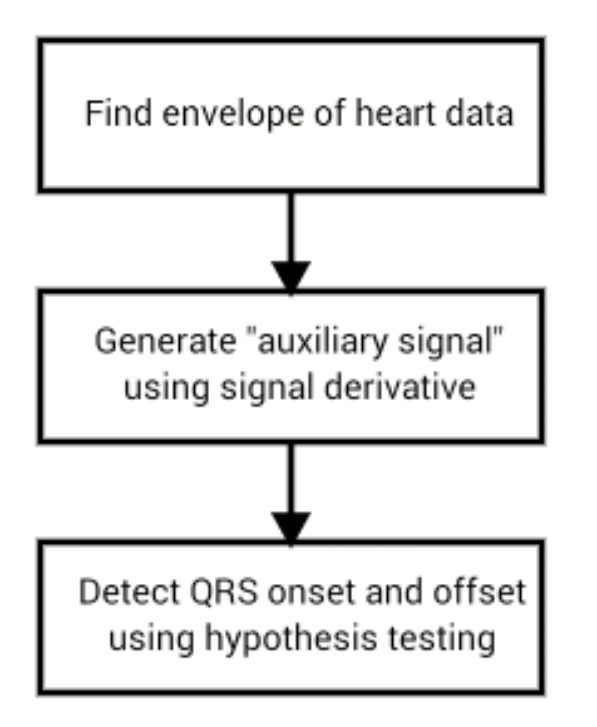

Figure 36. Flowchart for alternative QRS detection method

- Uses statistics to accurately locate QRS onset and offset
- Can be used to determine abnormal QRS complexes

# Alternative QRS Detection<sup>89</sup>

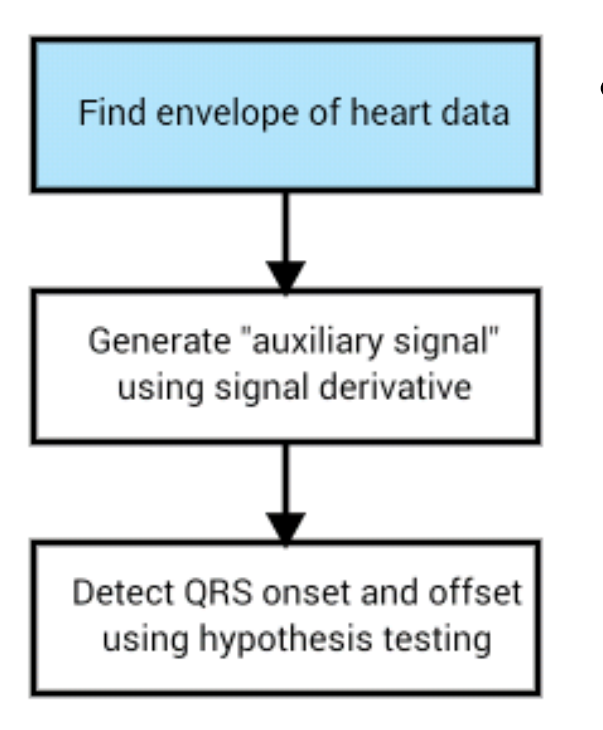

Figure 37. Flowchart for alternative QRS detection method

• Use the Hilbert transform to obtain the envelope

### Alternative QRS Detection

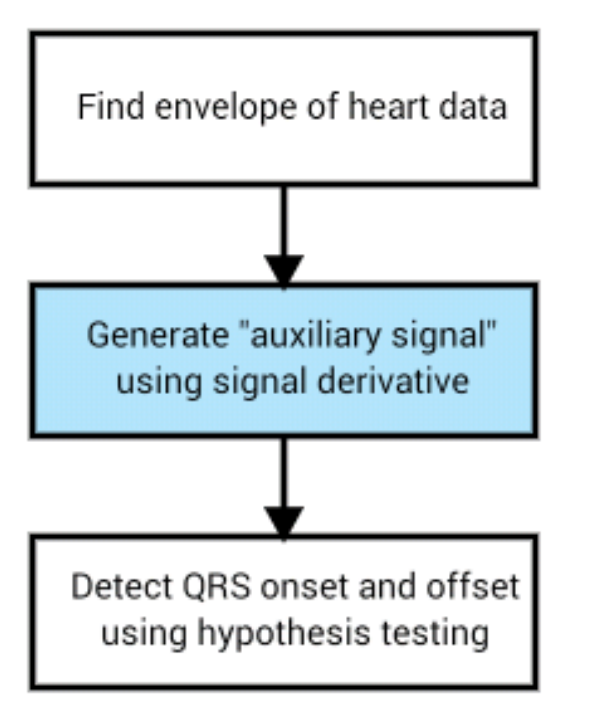

Figure 38. Flowchart for alternative QRS detection method

Estimate the derivative using a  $\bullet$ parabola:

$$
h'(k) = \frac{1}{10} (2(h(k + 2r) - h(k - 2r)) + h(k + r) - h(k - r))
$$

### Alternative QRS Detection

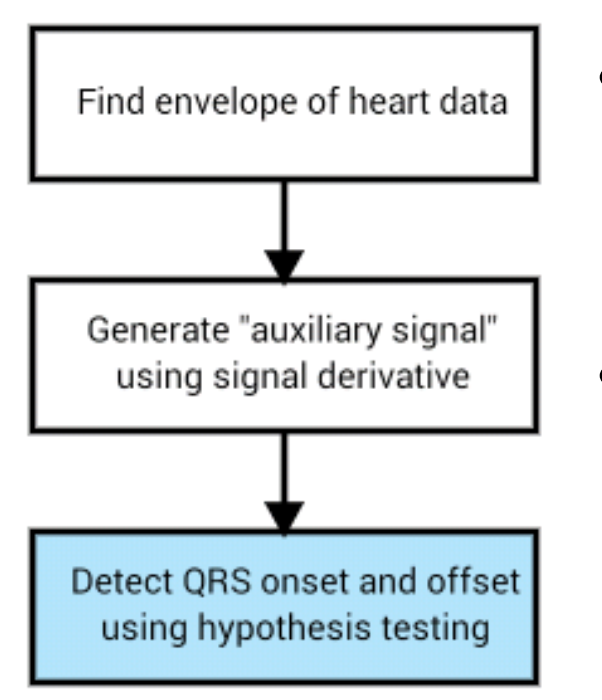

Figure 39. Flowchart for alternative QRS detection method

- Calculate a cumulative mean for the QRS onset and offset windows
- Determine the probability density functions

# Envelope Signal 92

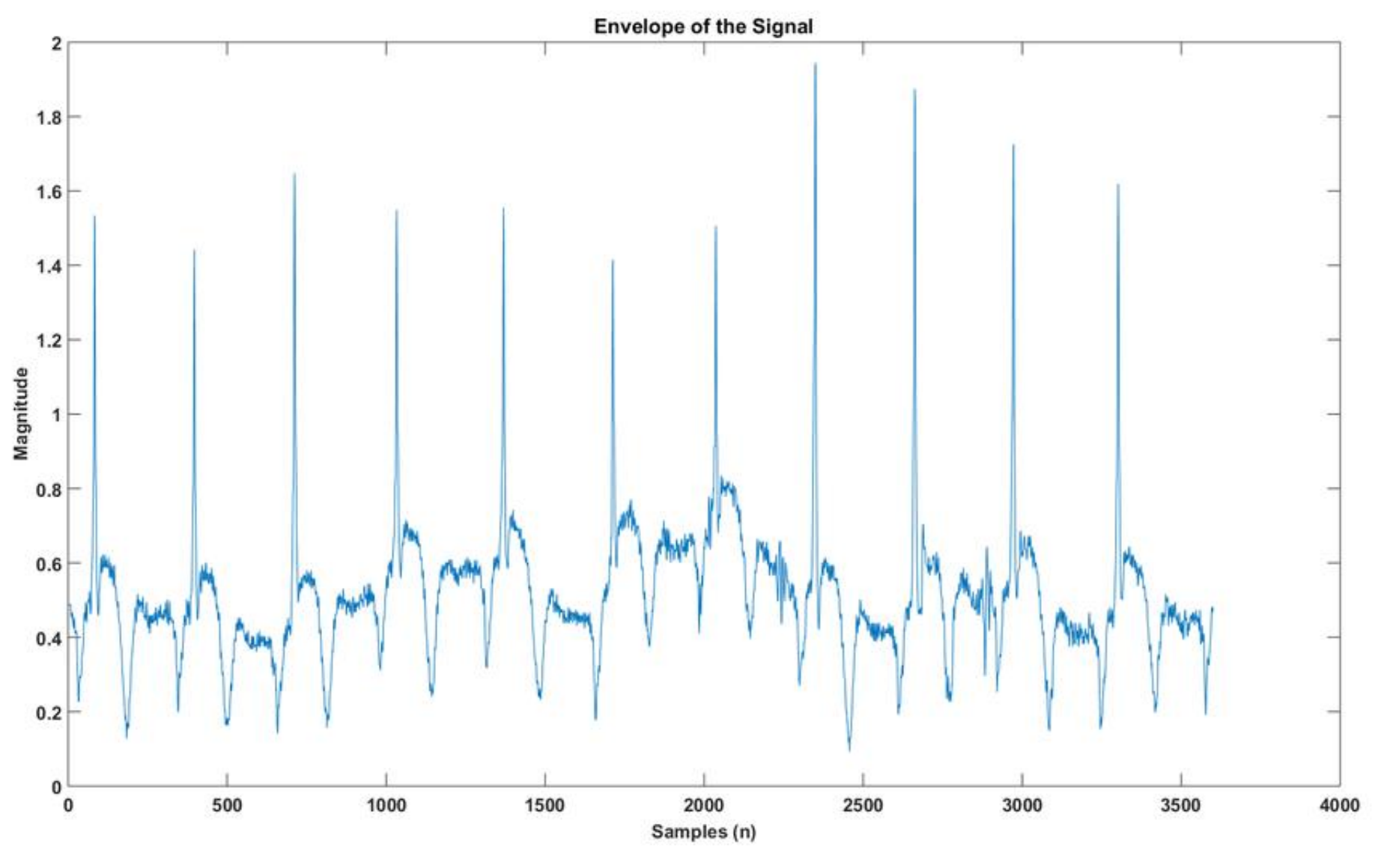

Figure 40. Envelope of the initial ECG signal

Auxiliary Signal 93

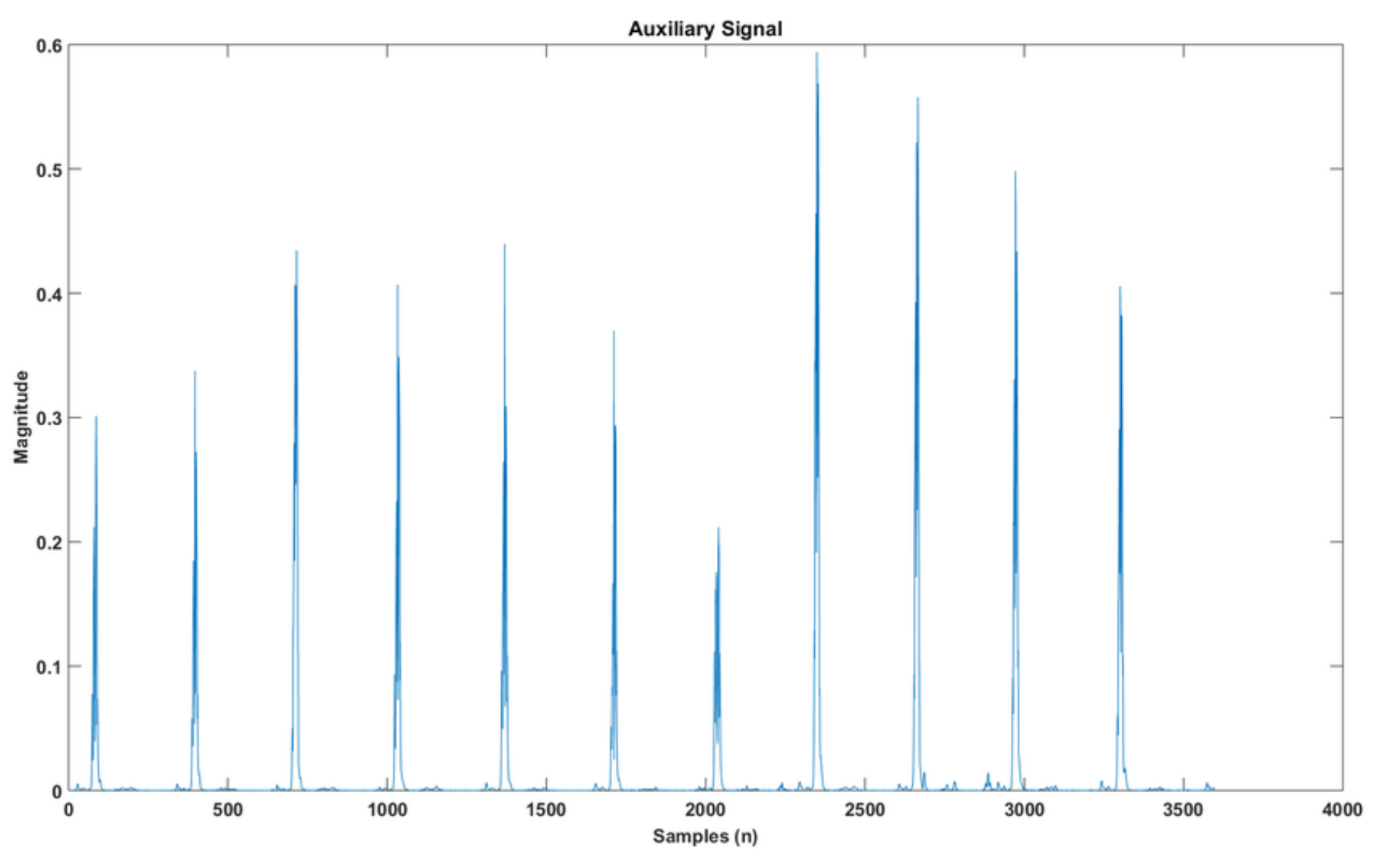

Figure 41. Auxiliary signal of the envelope

# C Implementation Results 94

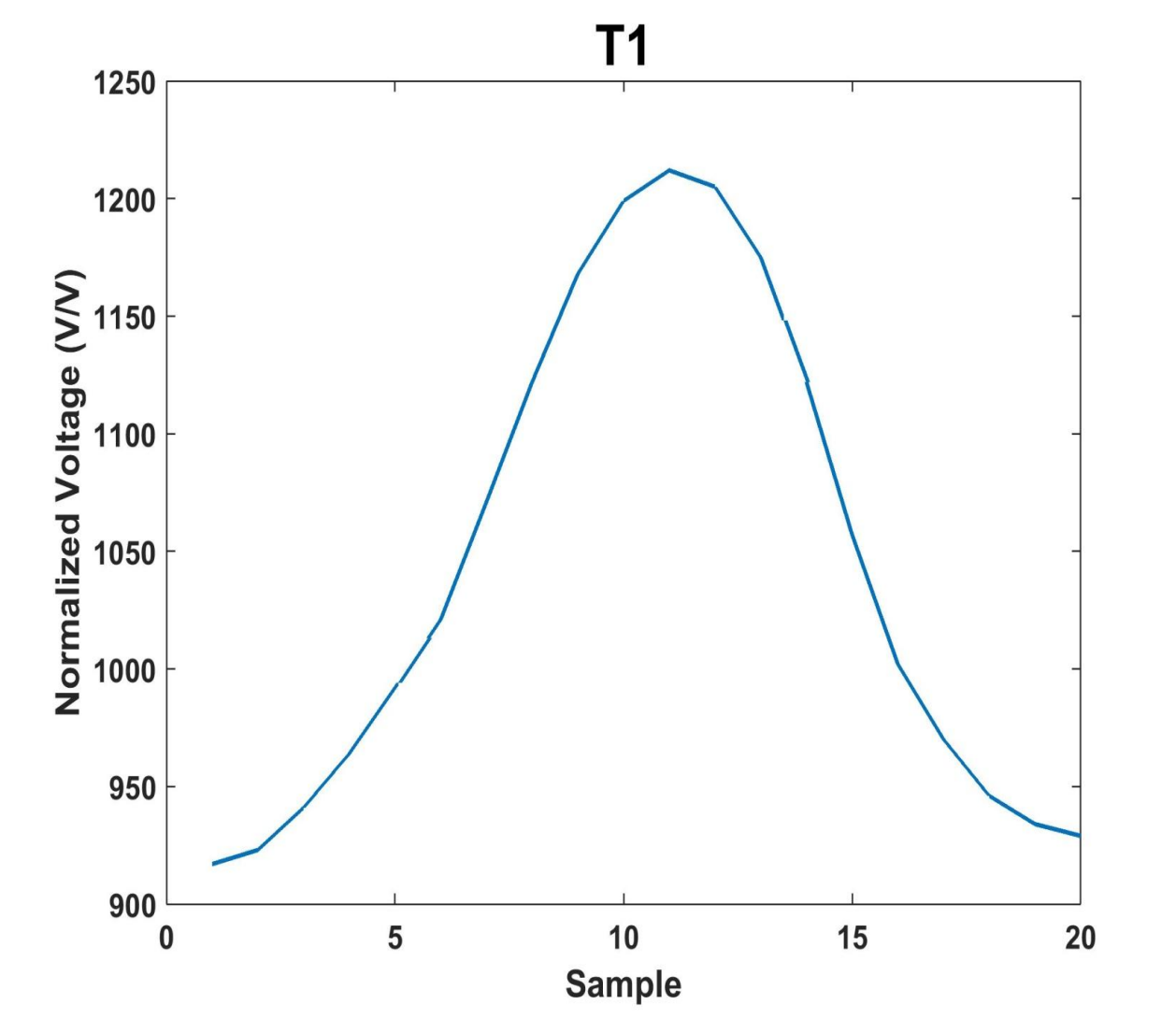

Figure 42. T1 (QRS complex) template generated on the CC3200

# C Implementation Results 95

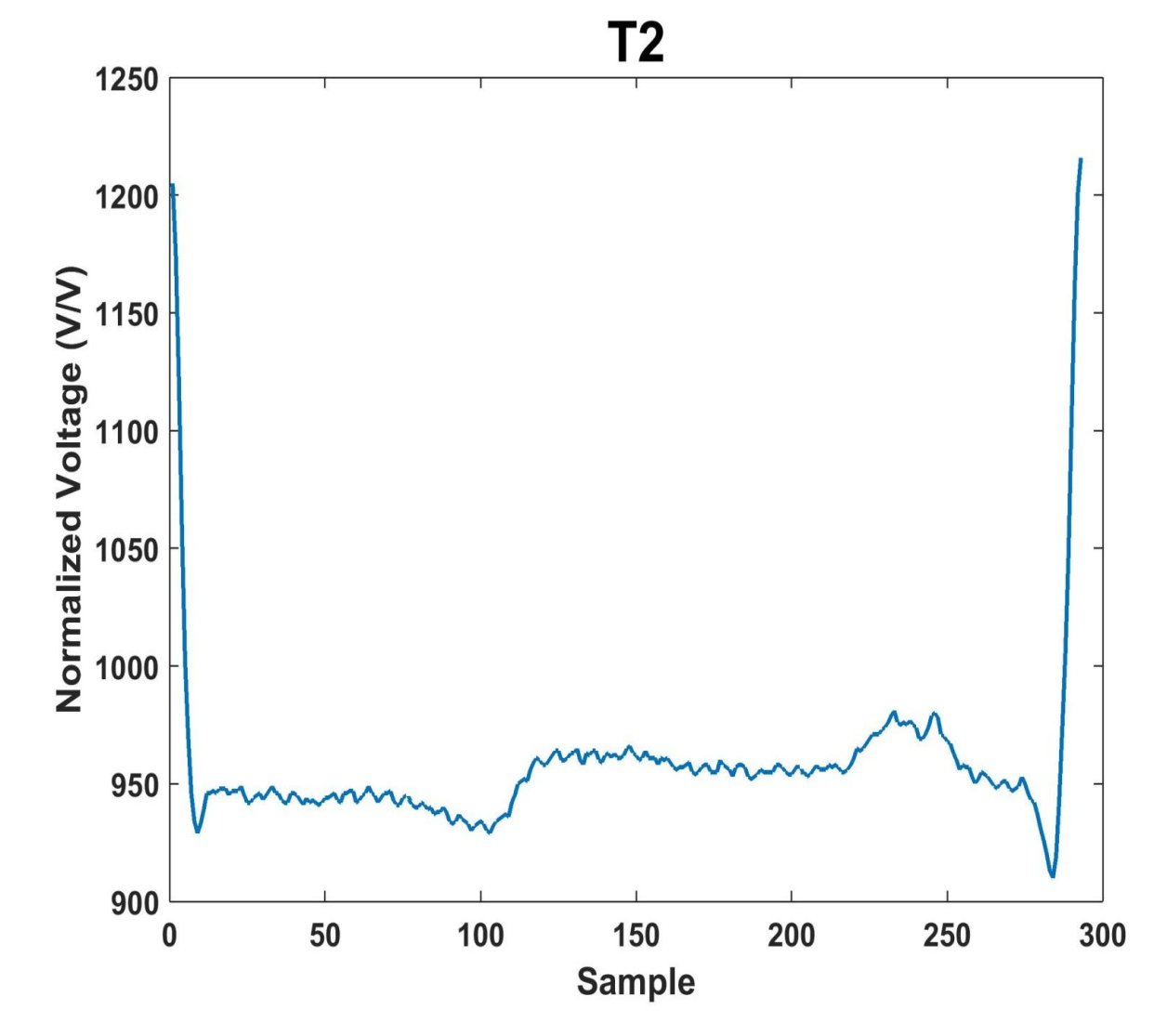

Figure 43. T2 (RR interval) template generated on the CC3200

### System Integration

- Issues addressed
	- Memory configuration
	- Synchronization with PC

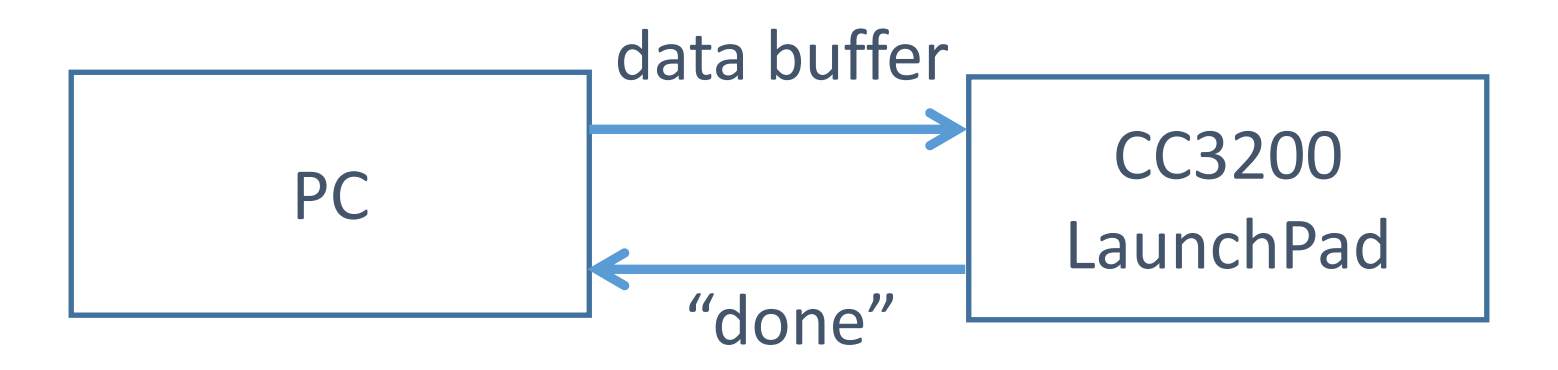

Figure 44. Improved UART testing system

# Example (Extrapolation) 97

$$
L_k = 10
$$
,  $L = 21$ ,  $\alpha_k = \frac{10}{21} \approx 0.476$ 

#### TABLE XII. INDICES AFTER EXTRAPOLATION

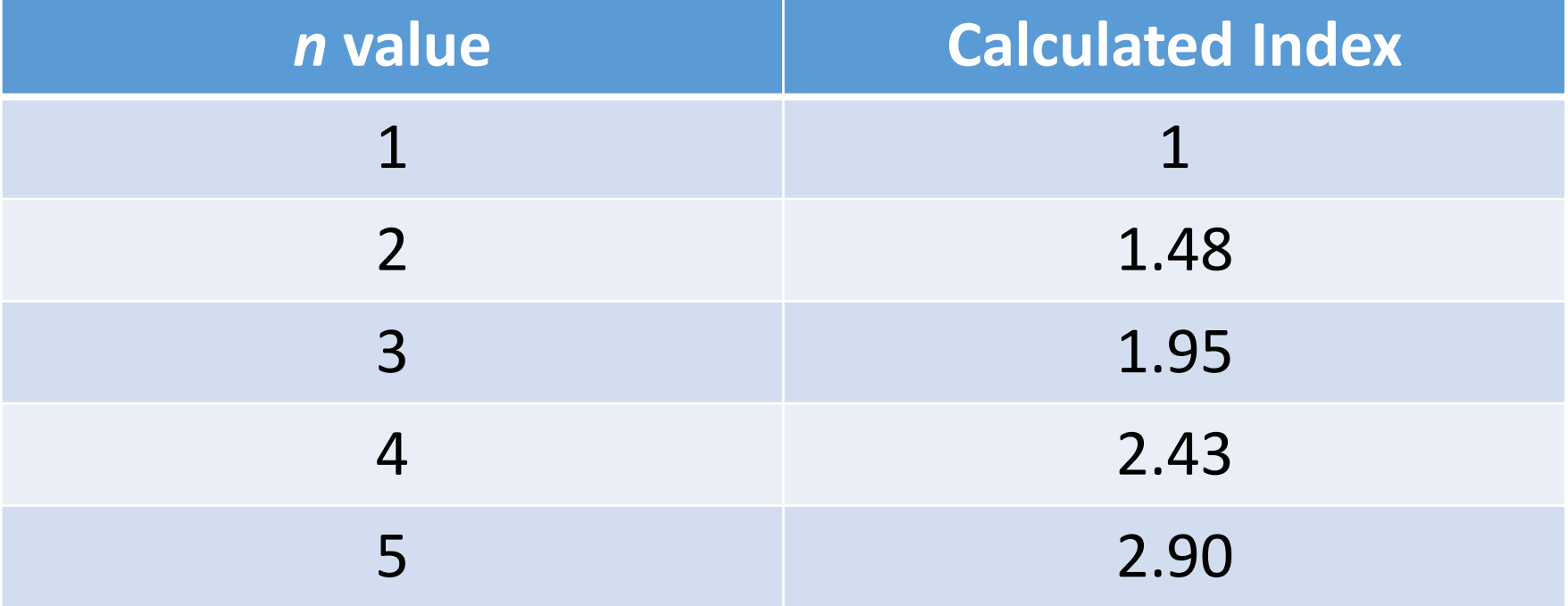

#### Wireless - Plotly

- Code language: JavaScript Object Notation (JSON)
	- Language independent
	- Based on JavaScript, C/C++/C#, Python, Perl, etc.

### JSON Example [14]

un=chris& key=kdfa3d& origin=plot& platform=lisp&  $\arg s=[[0, 1, 2], [3, 4, 5], [1, 2, 3],$ [6, 6, 5]]& kwargs={"filename": "plot from api", "fileopt": "overwrite", "style": { "type": "bar" }, "traces": [1], "layout": { "title": "experimental data" }, "world readable": true }

## Quadratic Spline Wavelet Transform [8]

$$
j = 0
$$
  
while  $(j < J)$   

$$
W_{2^{j+1}}^d f = \frac{1}{\lambda_j} \cdot S_{2^j}^d f * G_j
$$
  

$$
S_{2^{j+1}}^d f = S_{2^j}^d f * H_j
$$
  

$$
j = j + 1
$$
  
end of while.

#### TABLE XIII. WAVELET **COEFFICIENTS**

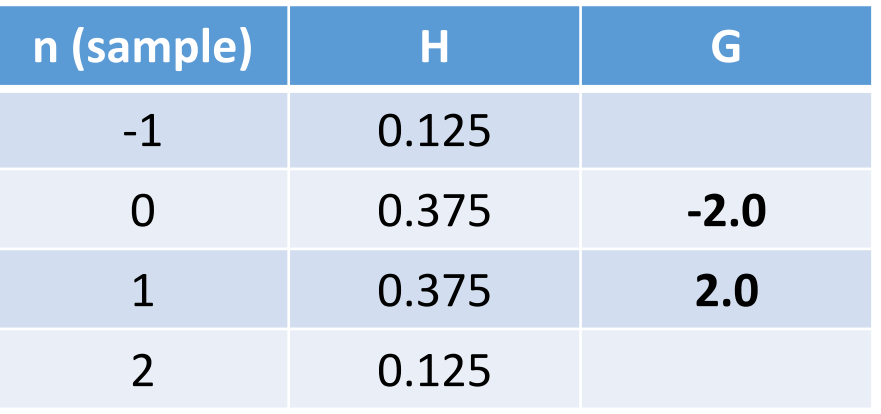

#### TABLE XIV. WAVELET TRANSFORM NORMALIZATION COEFFICIENTS

100

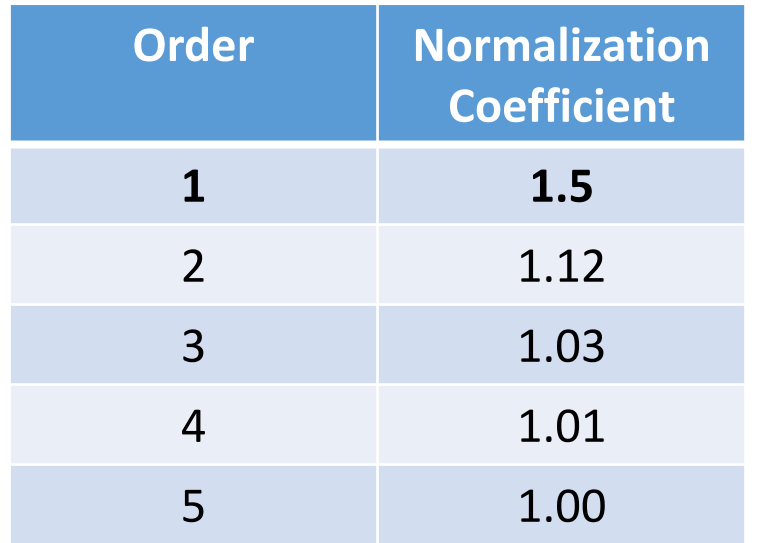